#### **Architecture-level Security Vulnerabilities**

Björn Döbel

#### **Outline**

- **How stacks work**
- Smashing the stack for fun and profit ™
- **Preventing stack smashing attacks**
- **Circumventing stack smashing prevention**

## **The Battlefield: x86/32**

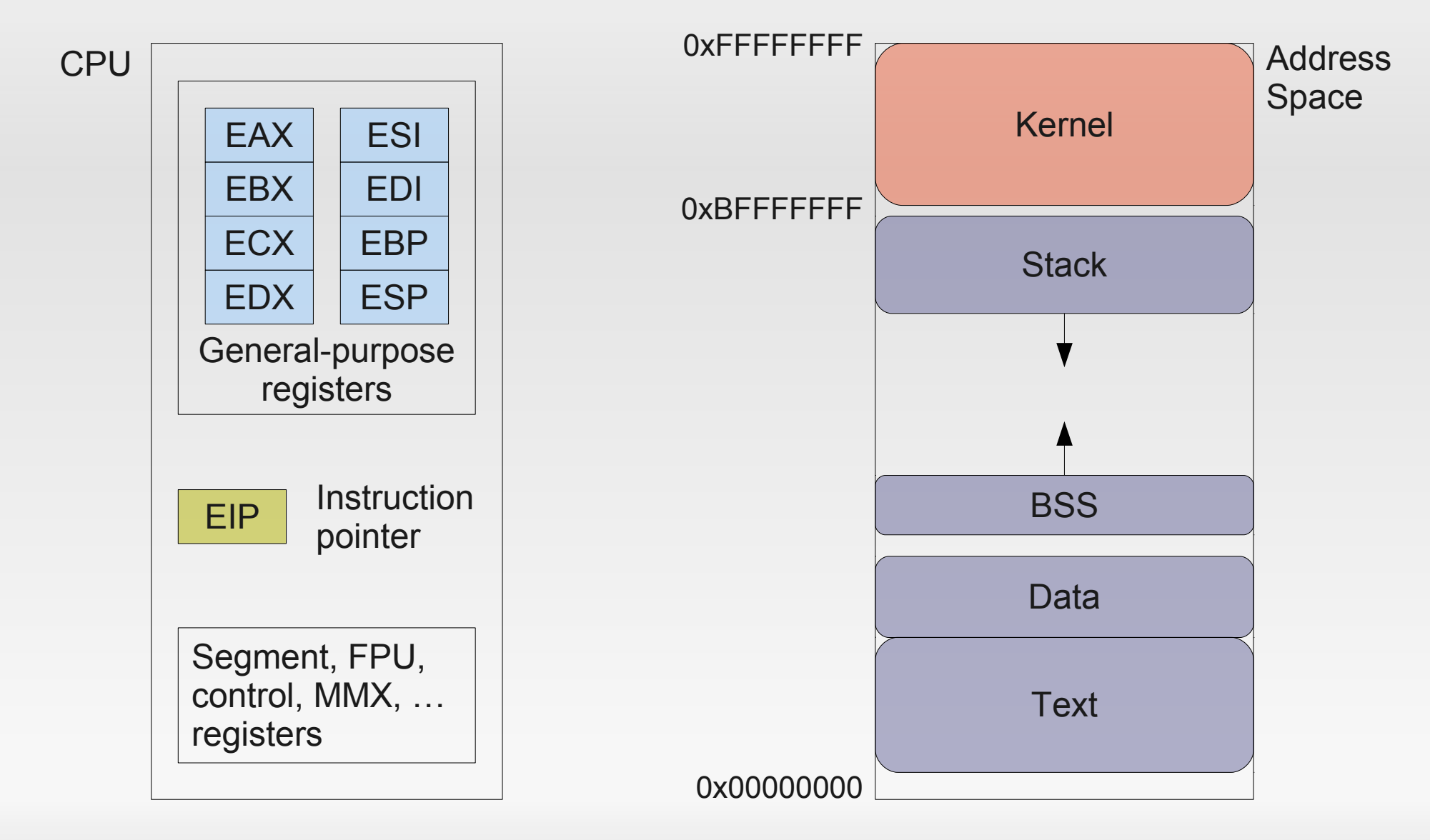

# **The Stack**

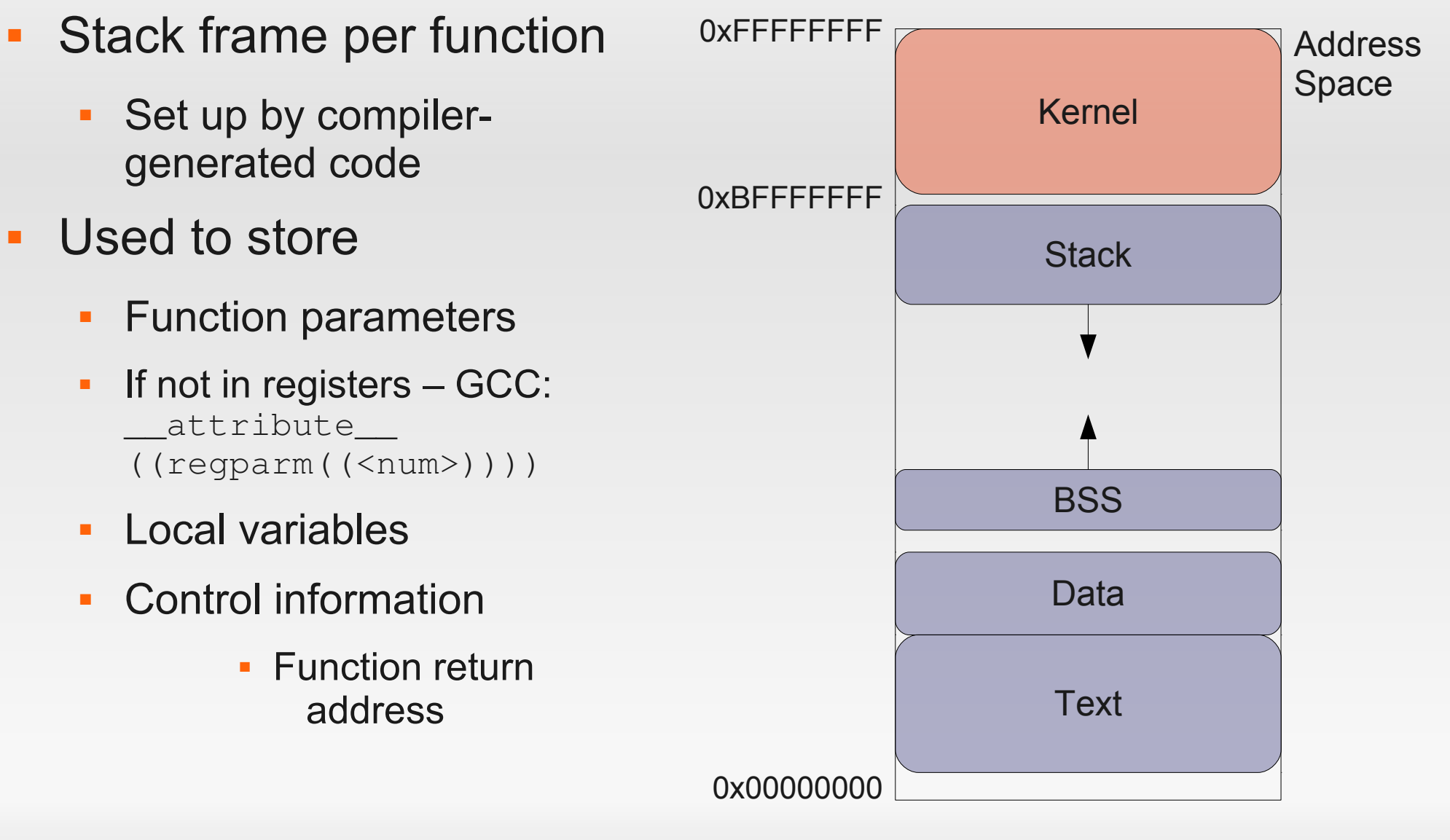

# **Calling a function**

```
int sum(int a, int b)
{
      return a+b;
}
```

```
int main()
{
      return sum(1,3);
}
```
#### sum: pushl %ebp movl %esp, %ebp movl 12(%ebp), %eax addl 8(%ebp), %eax popl %ebp ret

```
main:
   pushl %ebp
   movl %esp, %ebp
   subl $8, %esp
  mov1 $3, 4(%esp)
  mov1 $1, (%esp) call sum
   ret
```
#### **Assembly recap'd**

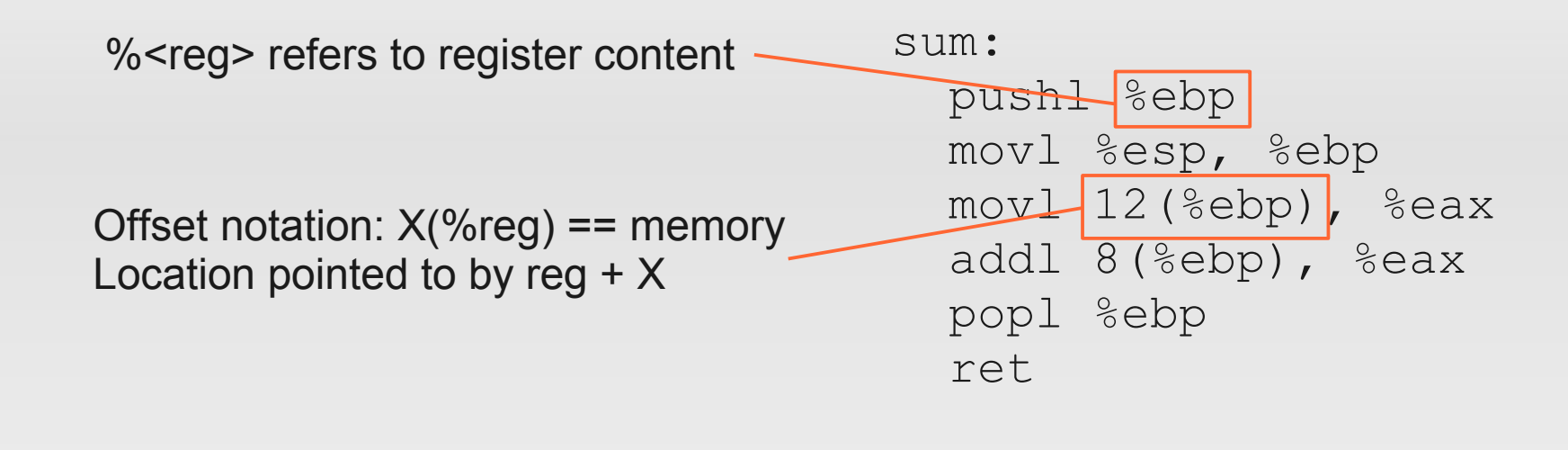

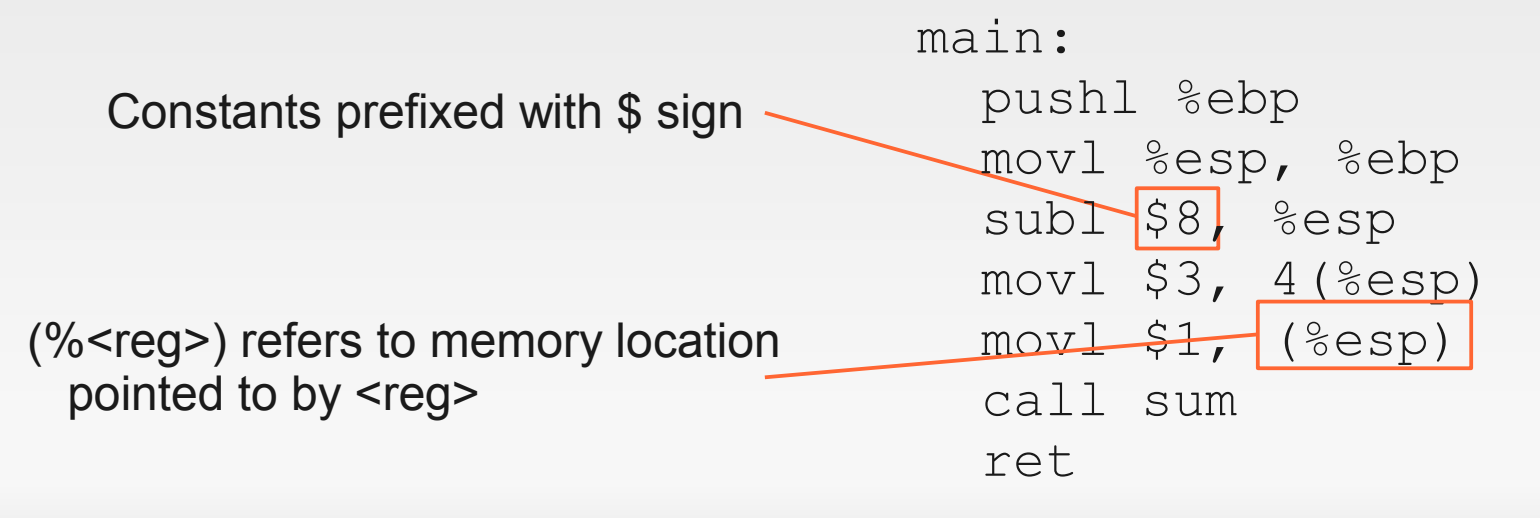

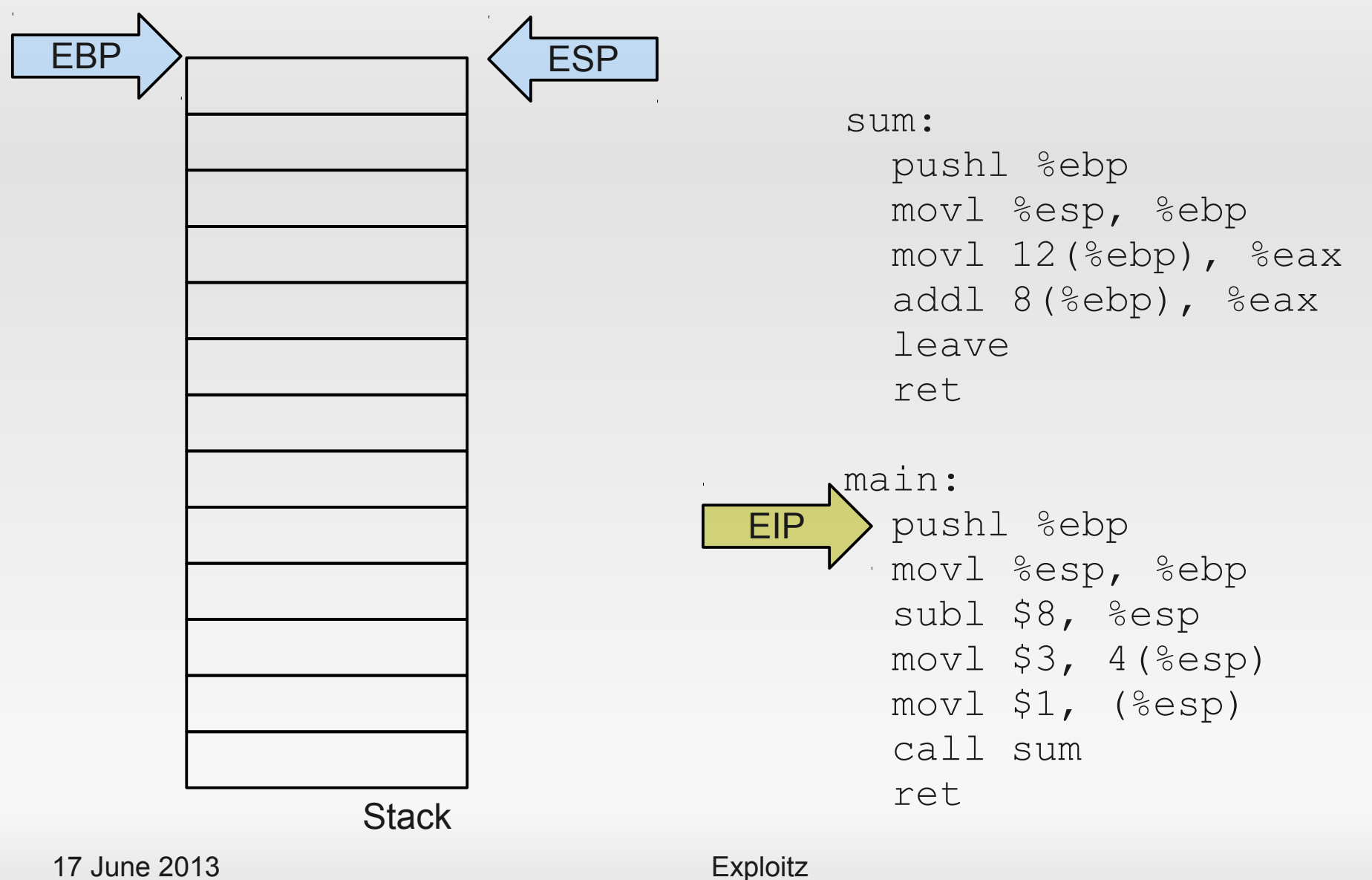

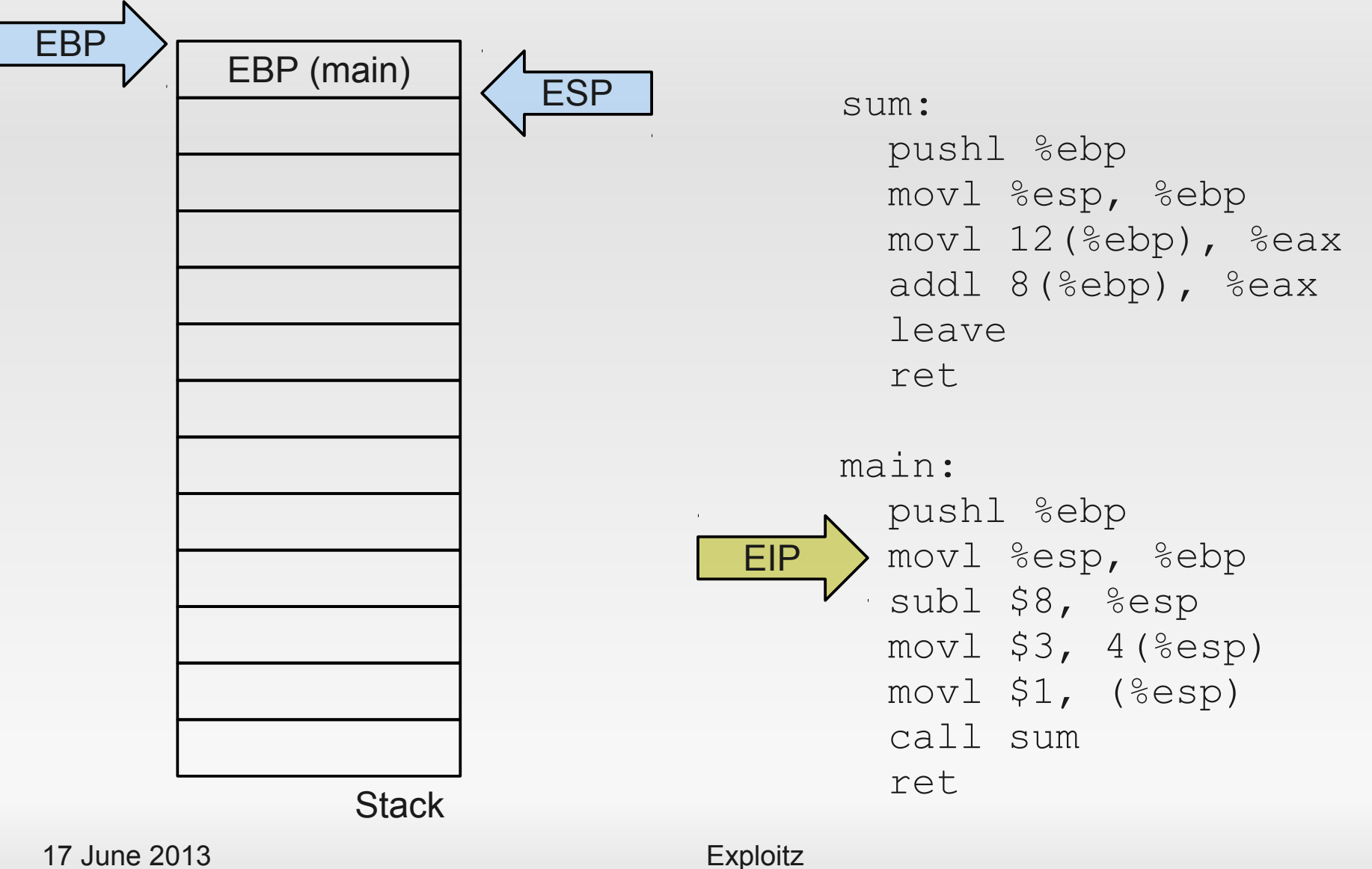

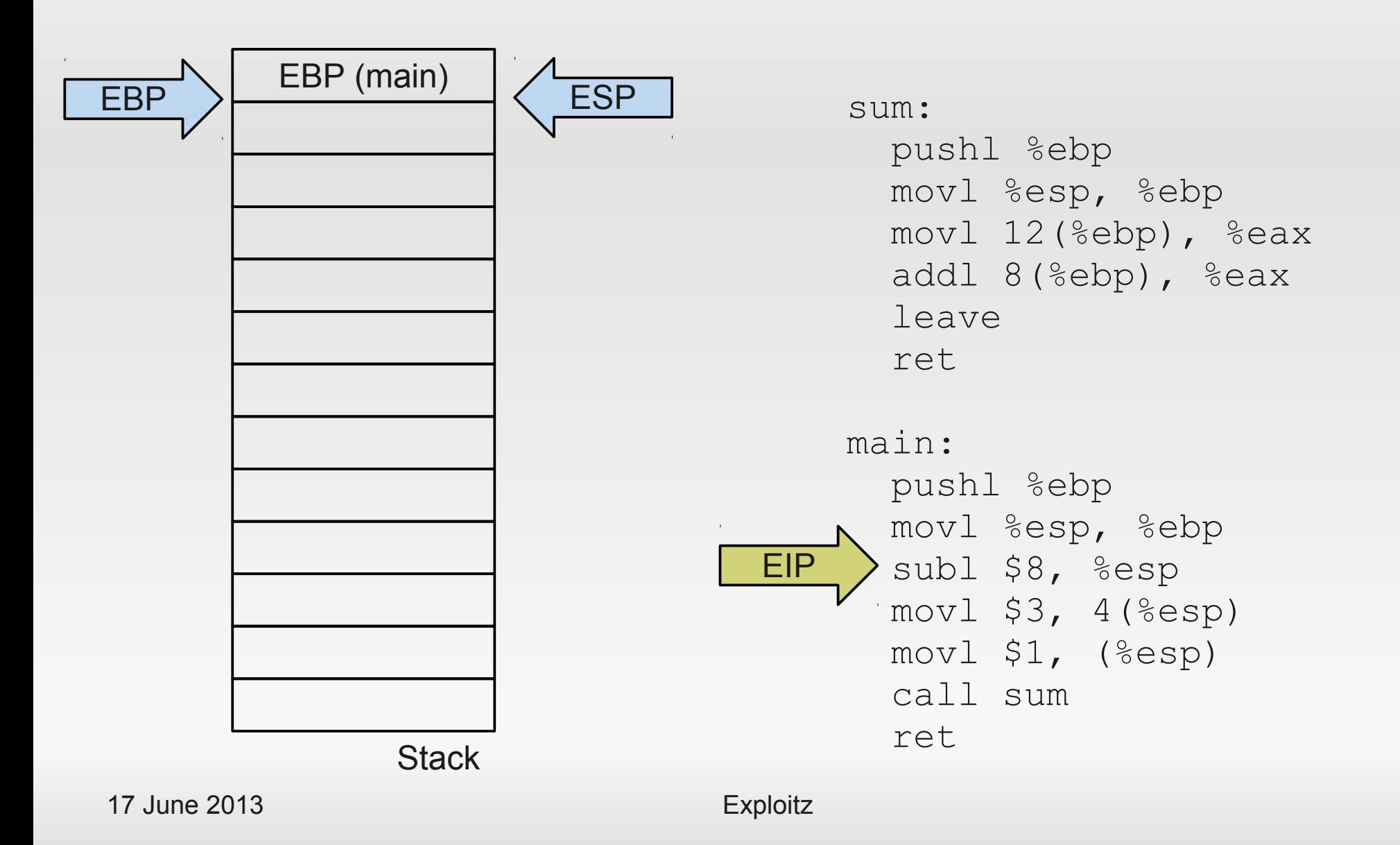

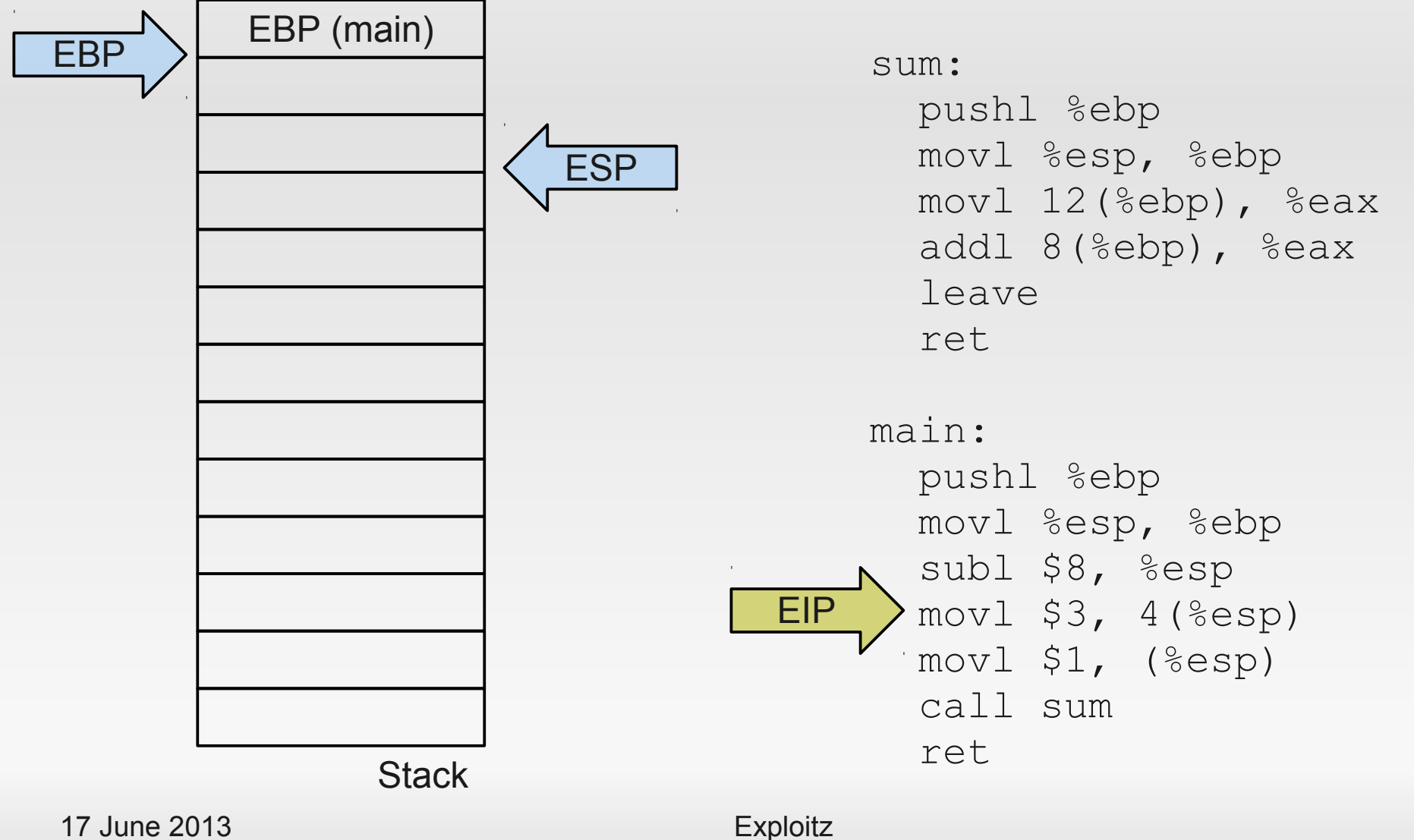

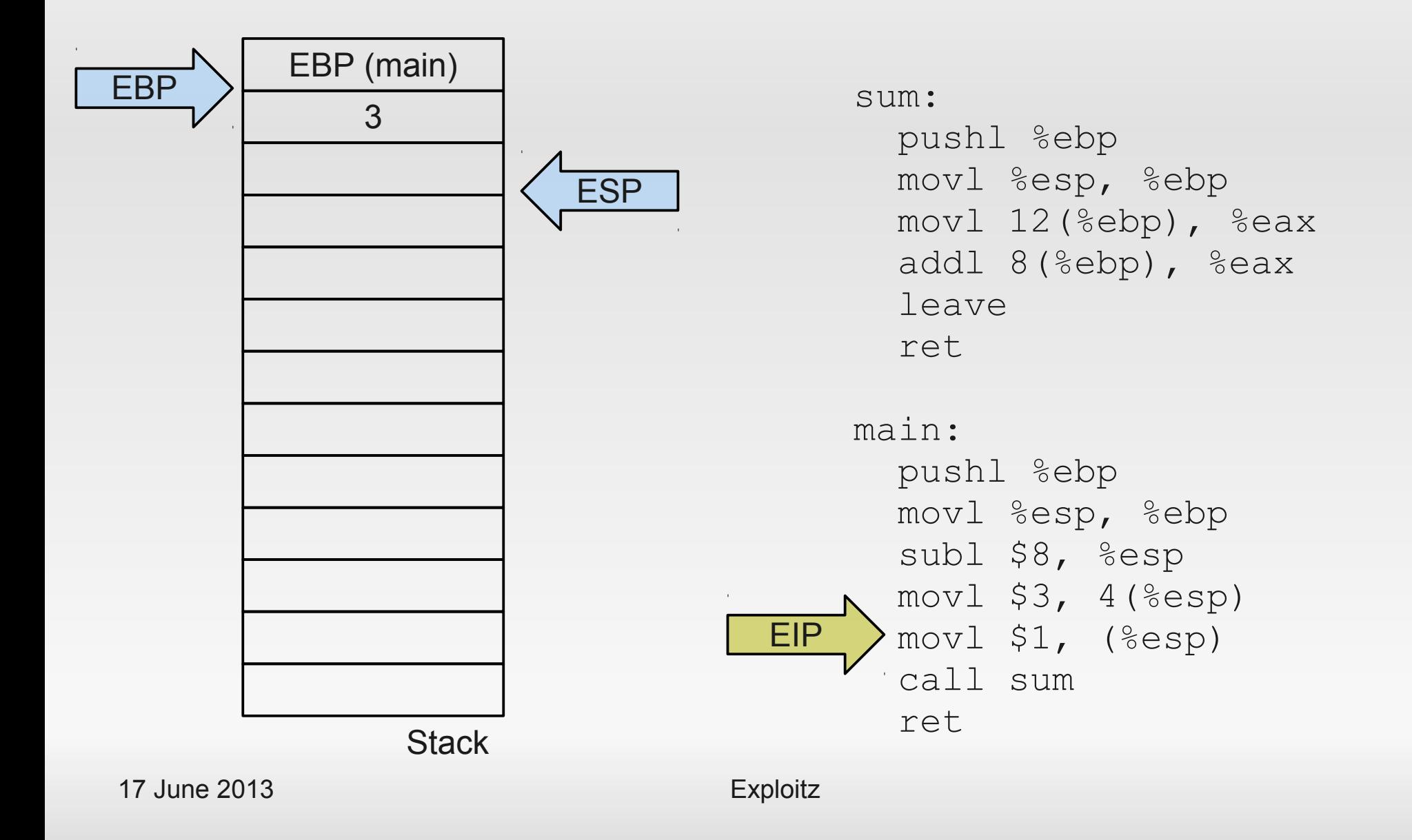

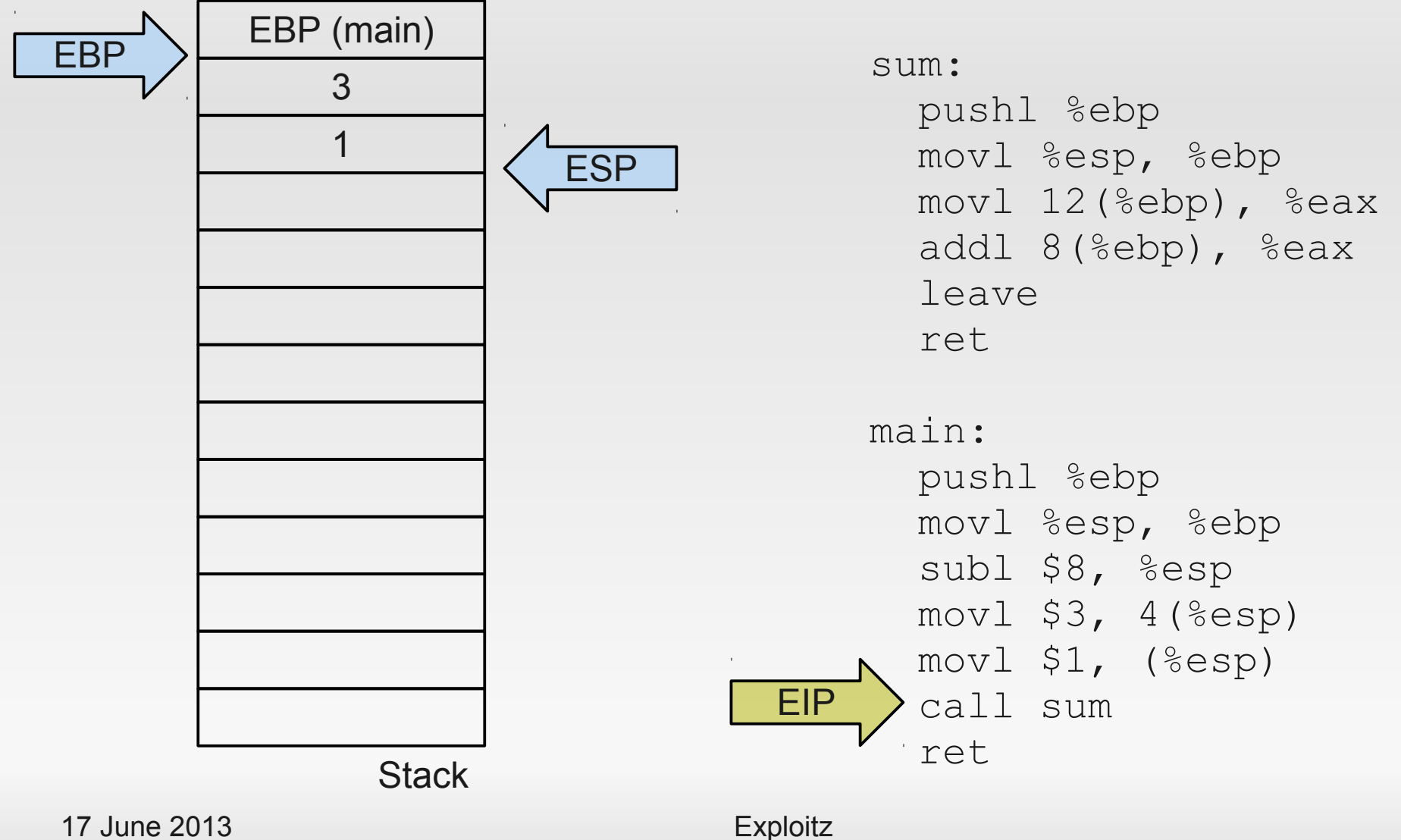

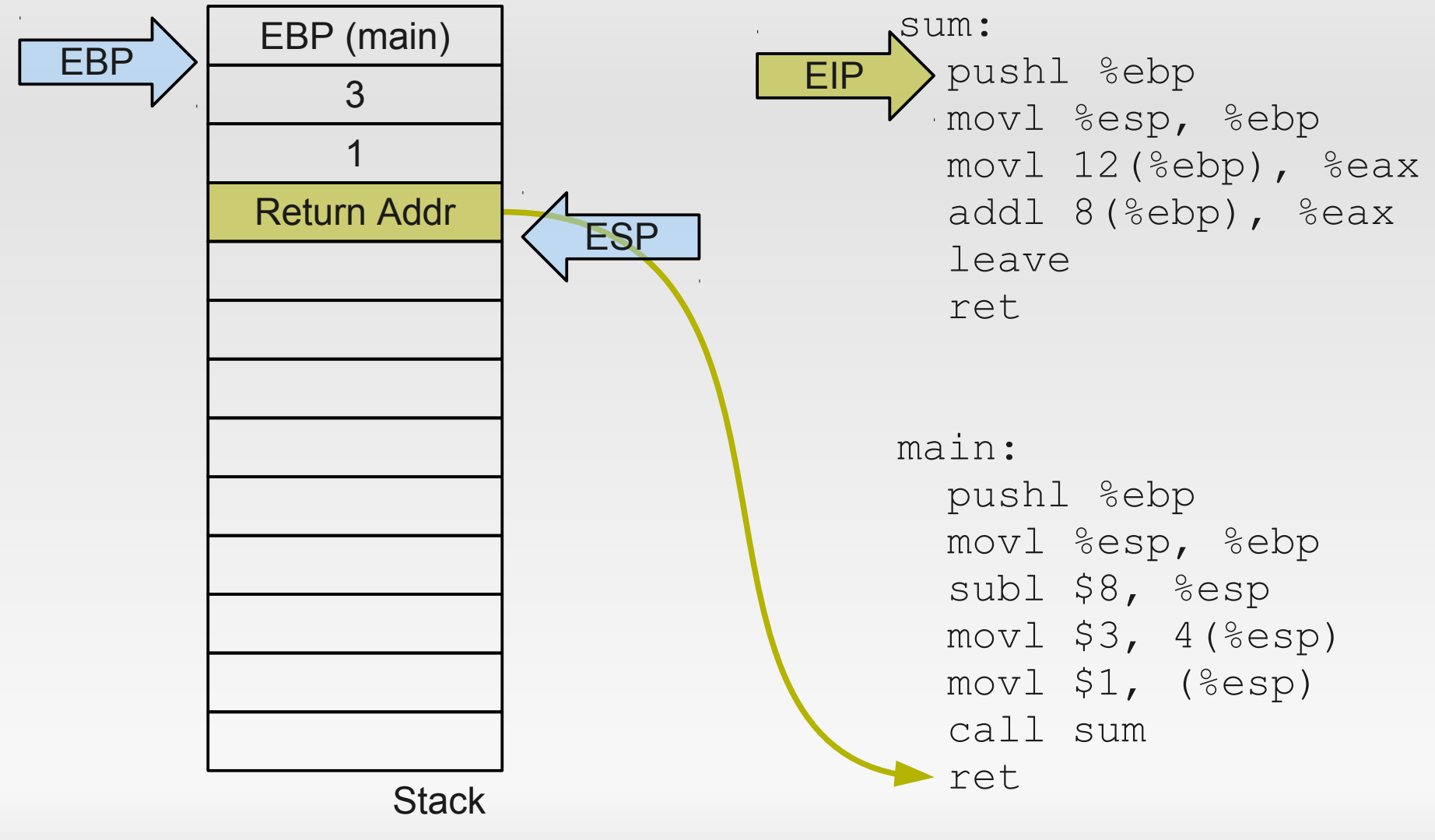

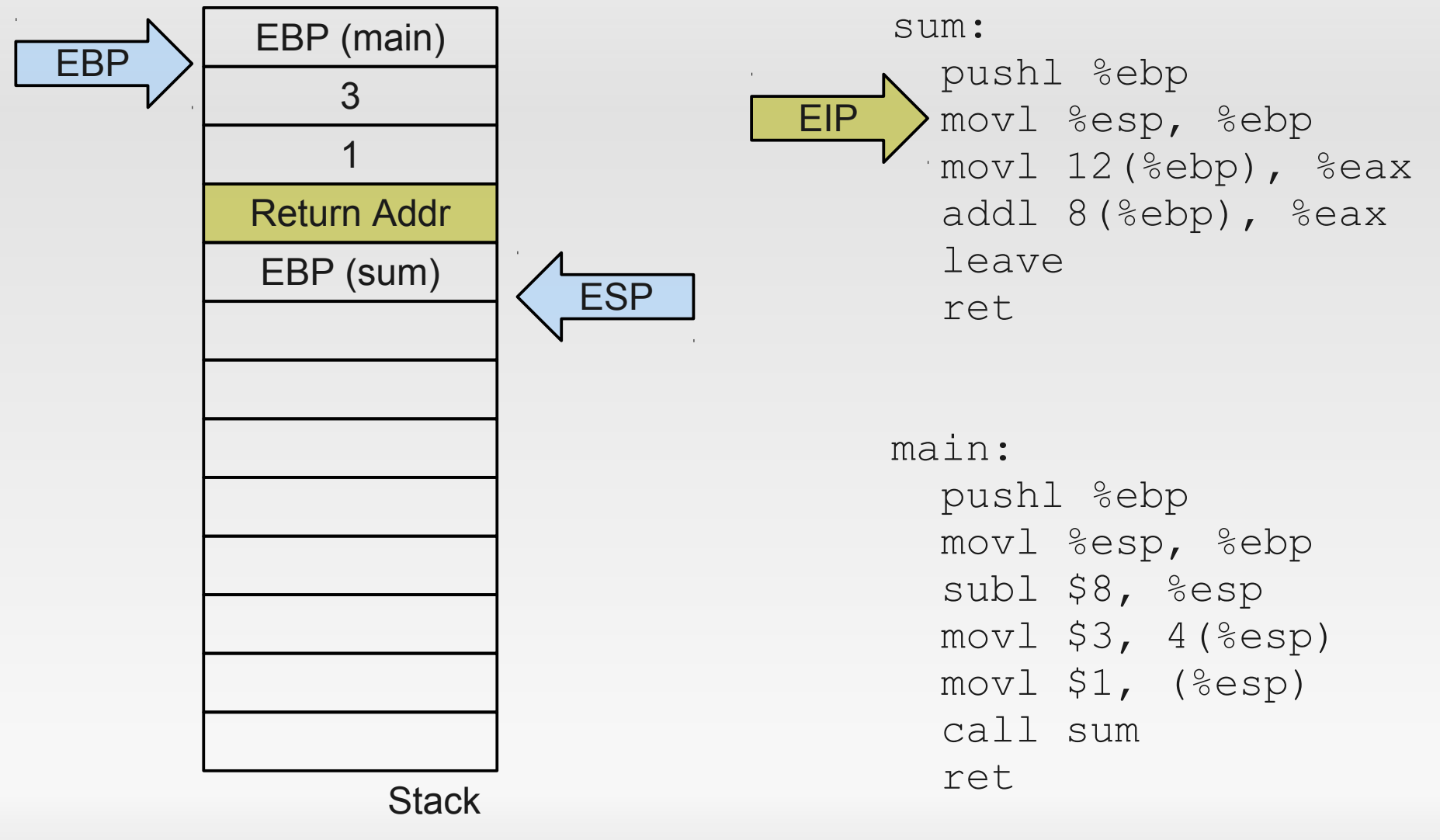

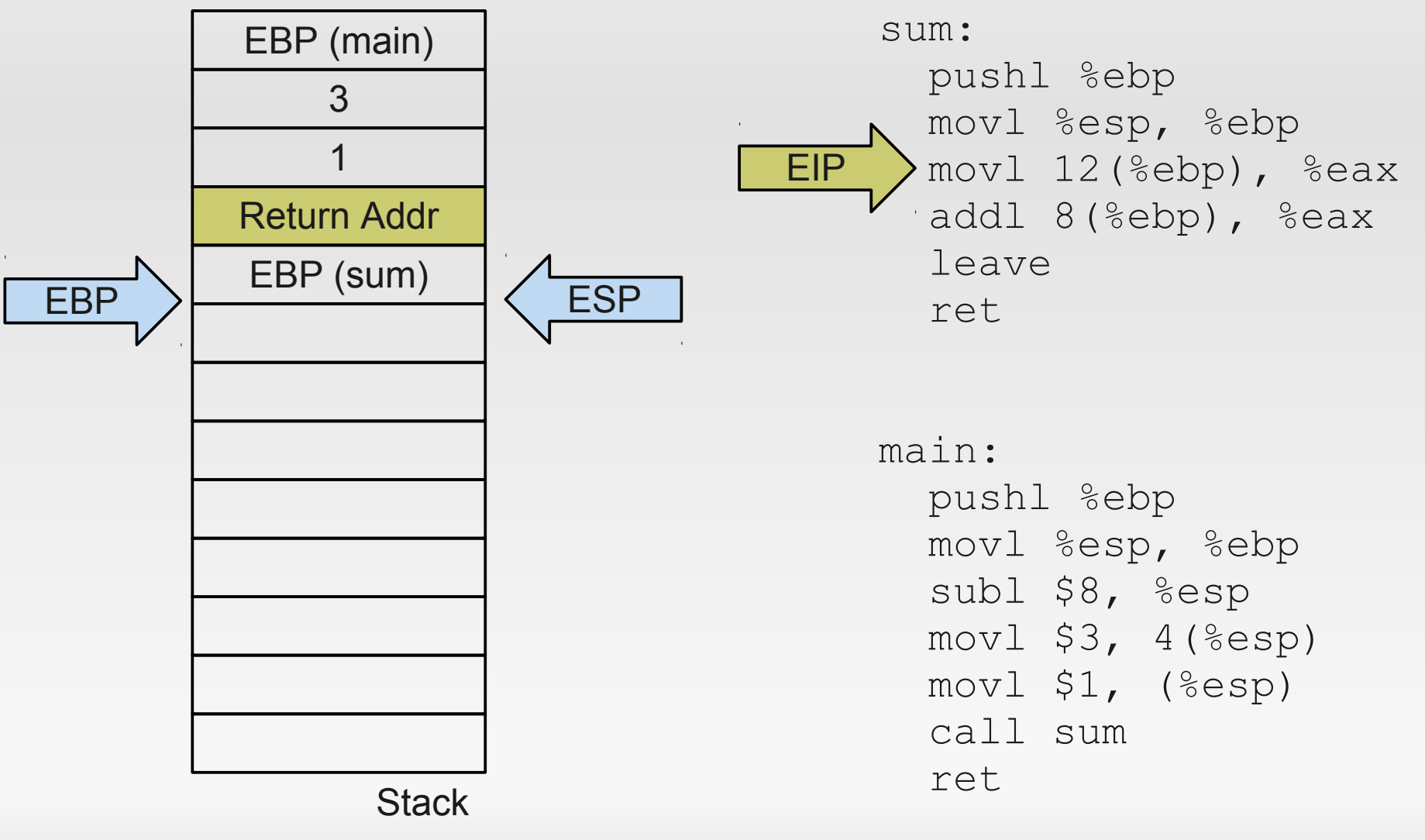

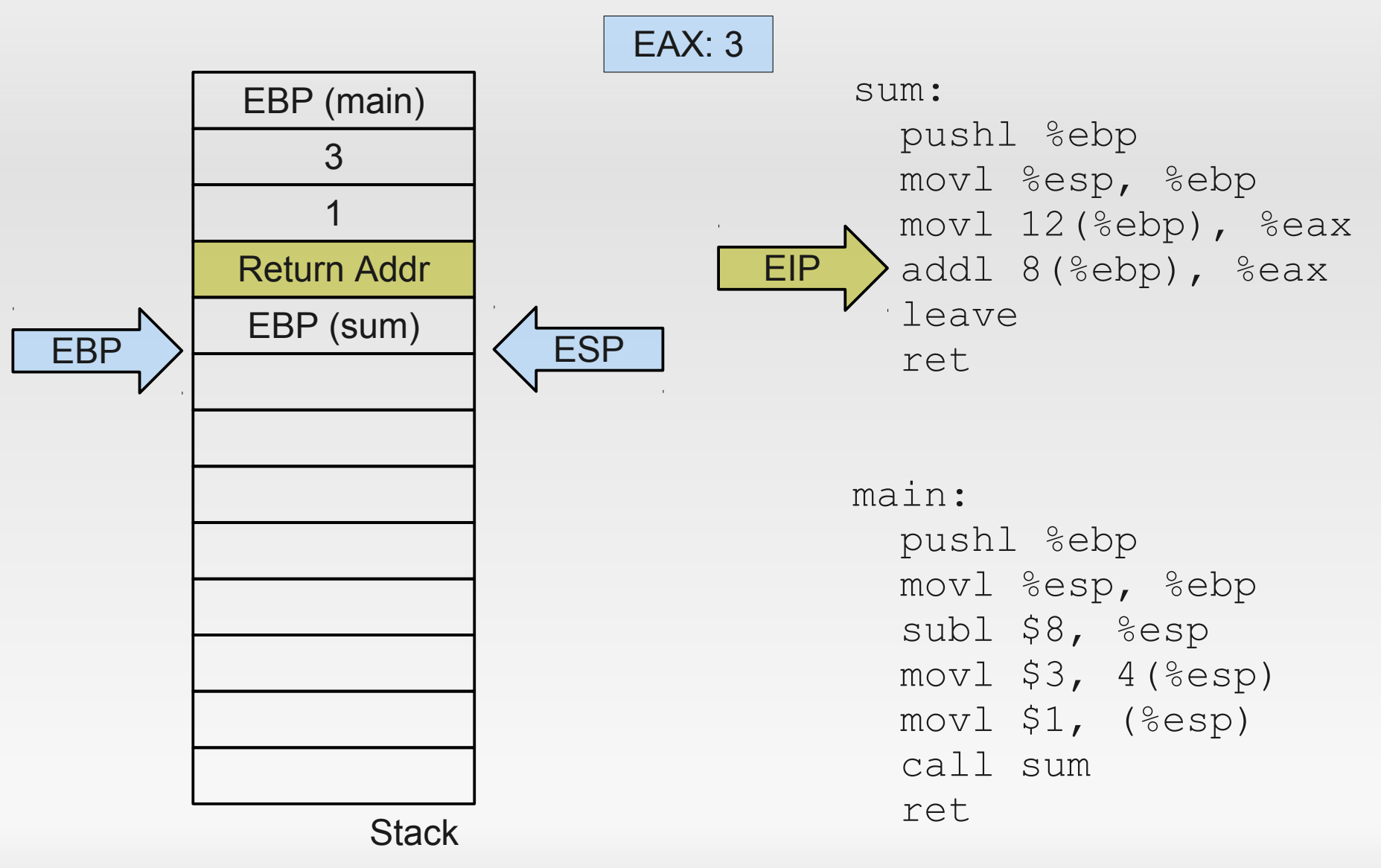

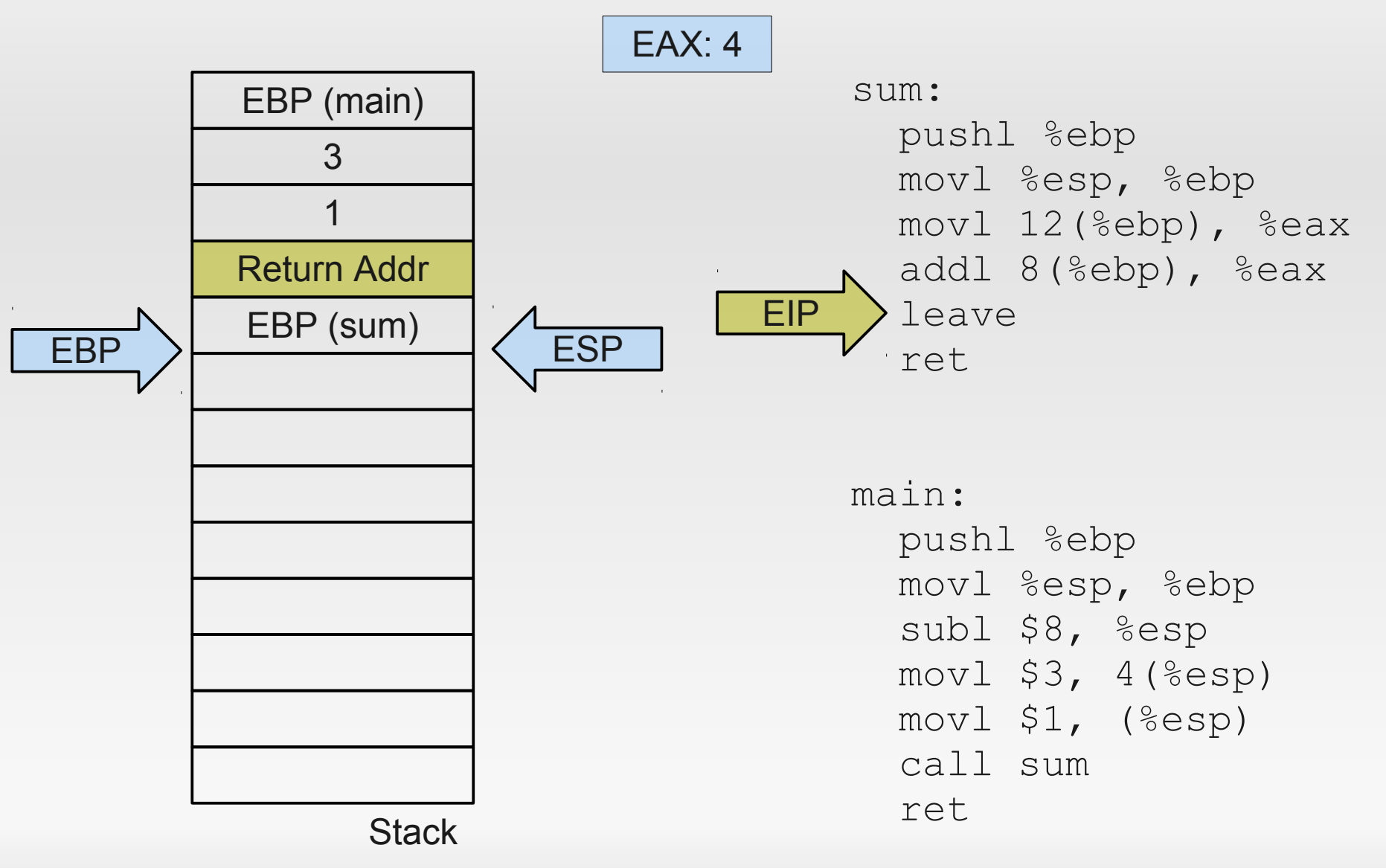

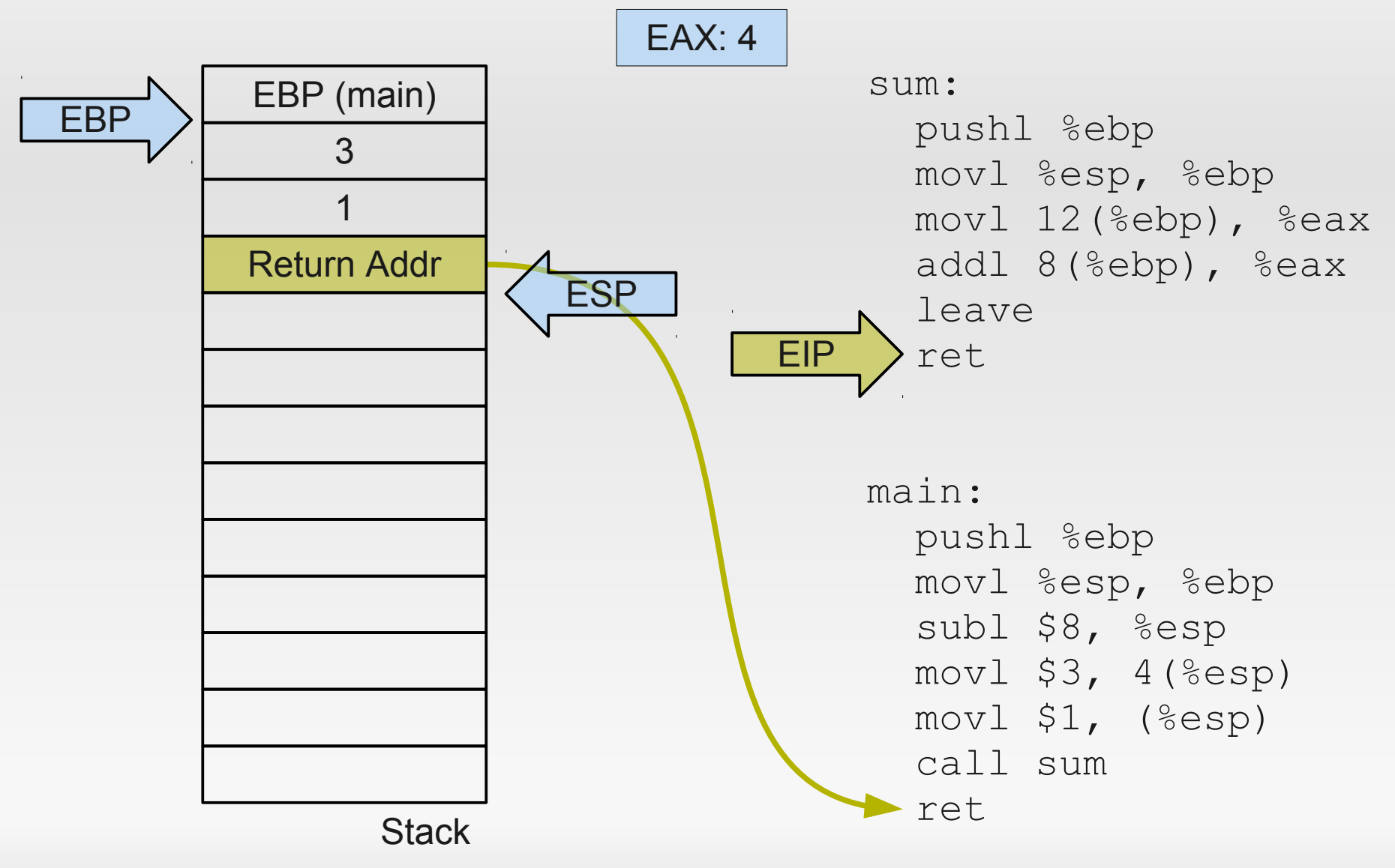

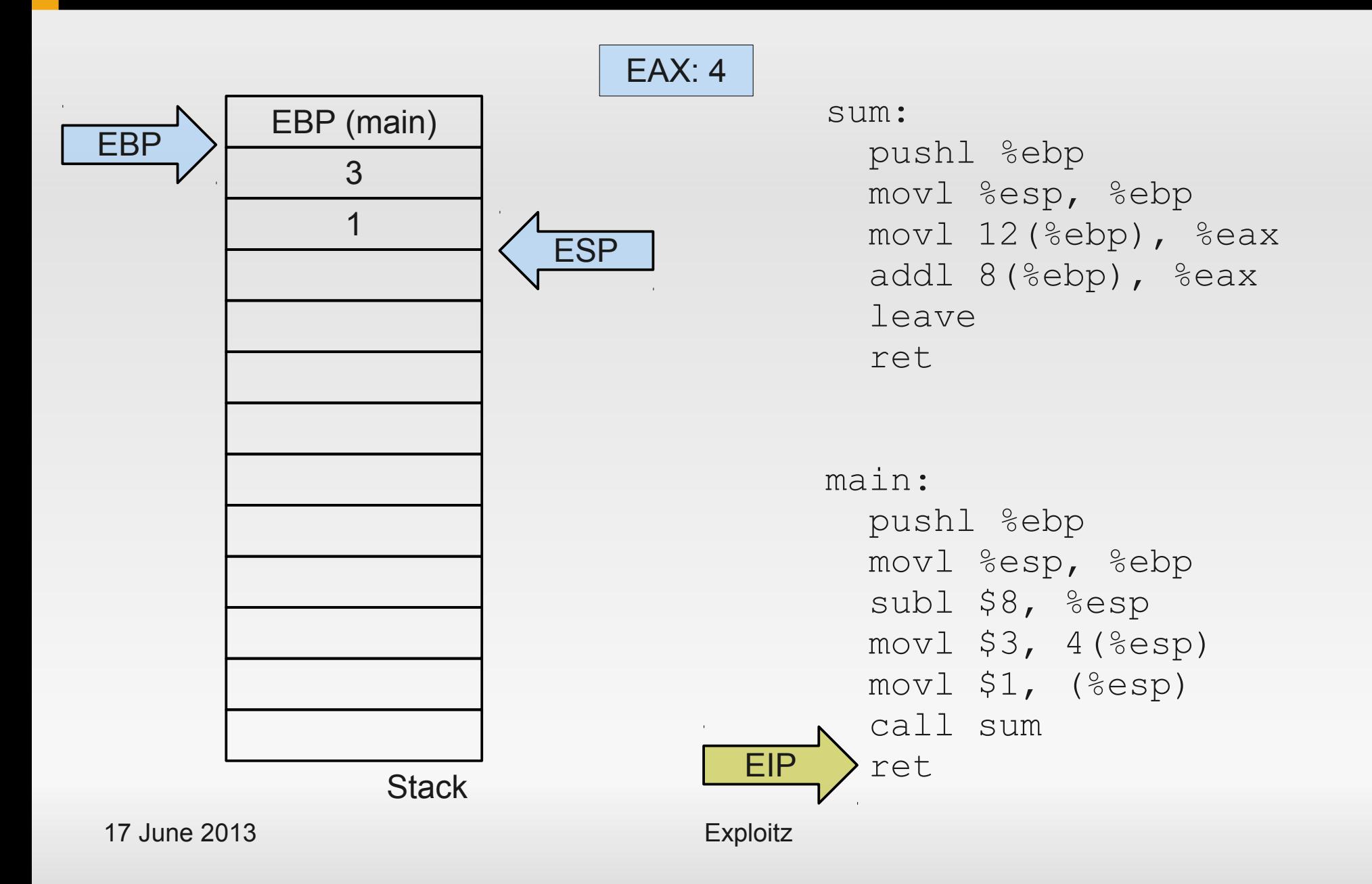

## **Now let's add a buffer**

```
int foo()
{
    char buf[20];
    return 0;
}
int main()
{
    return foo();
}
                                foo:
                                    pushl %ebp
                                    movl %esp, %ebp
                                    subl $32, %esp
                                    movl $0, %eax
                                     leave
                                     ret
                                main:
                                    pushl %ebp
                                    movl %esp, %ebp
                                     call foo
                                    popl %ebp
                                     ret
```
#### **Now let's add a buffer**

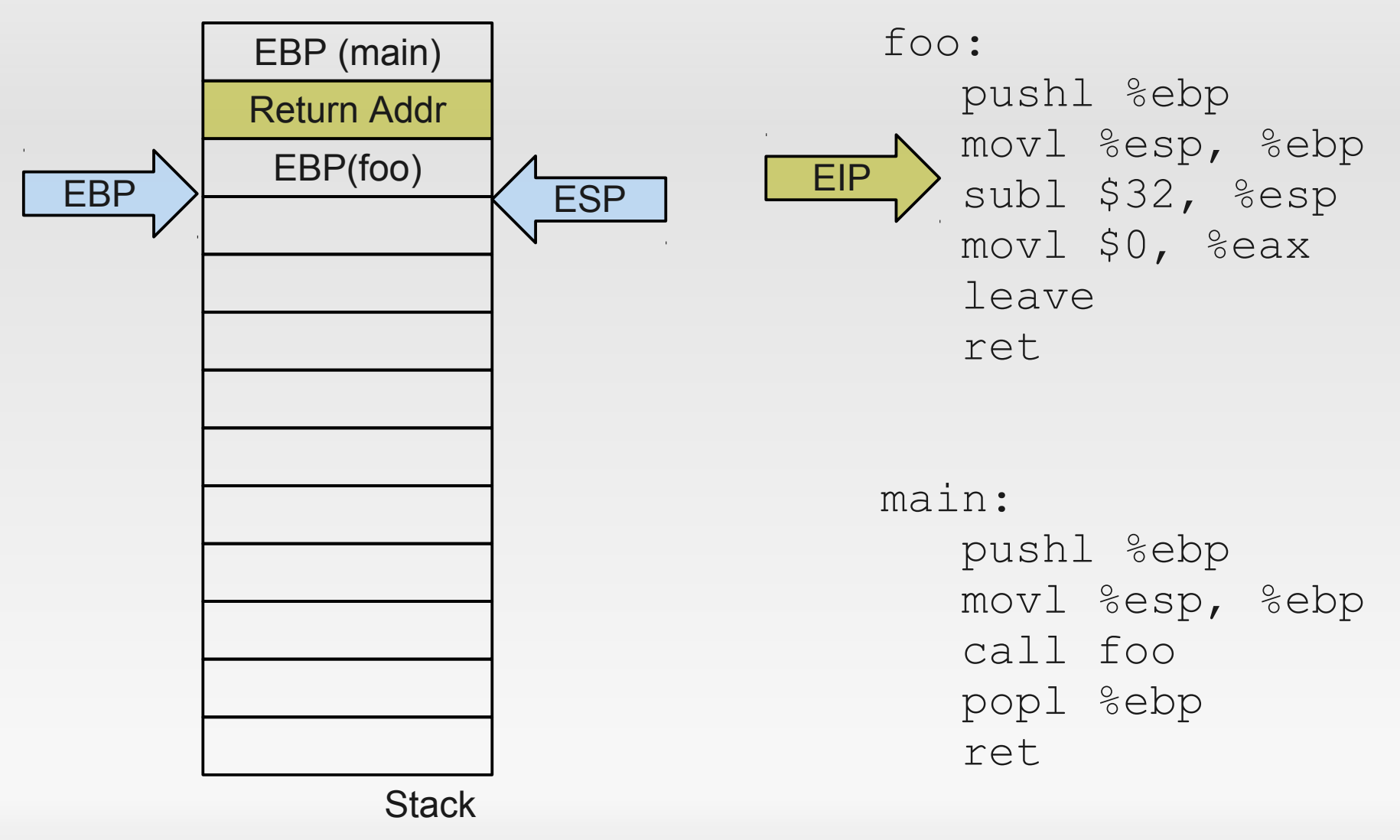

#### **Now let's add a buffer**

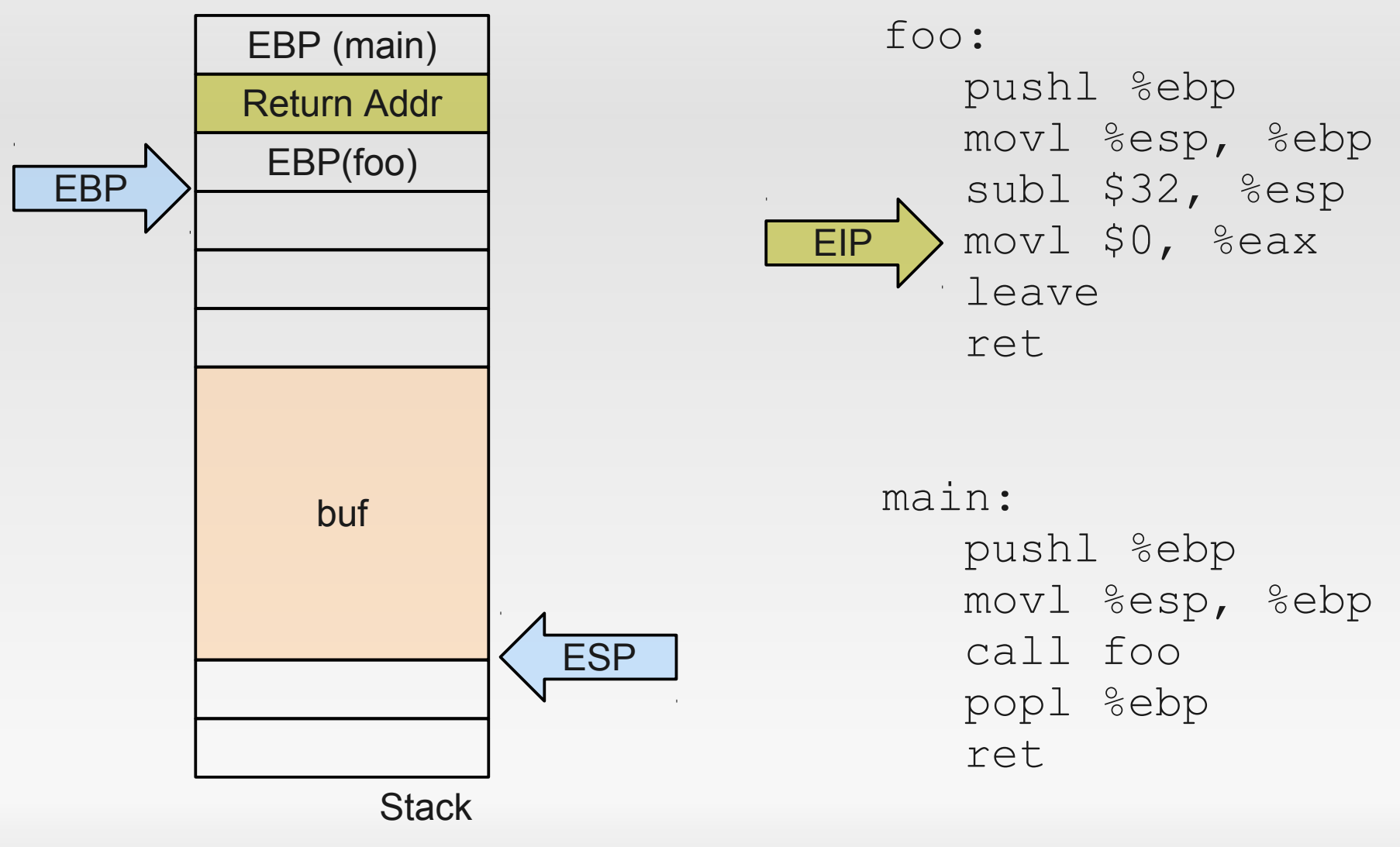

```
int foo(char *str)
\{ char buf[20];
    strcpy(buf, str);
    return 0;
}
```

```
int main(int argc,
           char *argv[])
\{ return foo(argv[1]);
}
```
#### foo:

 pushl %ebp movl %esp, %ebp subl \$36, %esp movl 8(%ebp), %eax movl %eax, 4(%esp) leal  $-28$ (%ebp), %eax movl %eax, (%esp) call strcpy xorl %eax, %eax leave ret

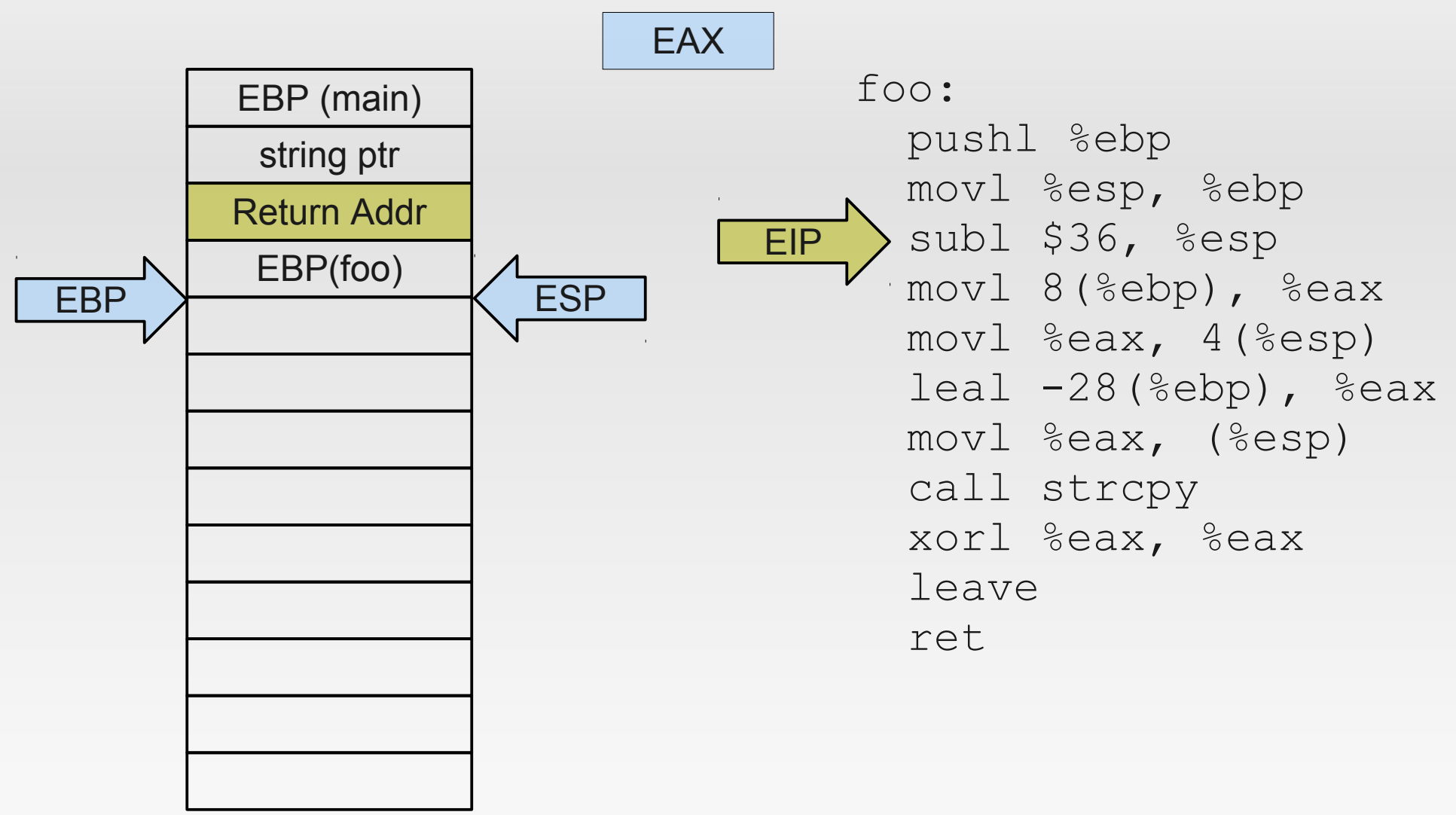

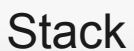

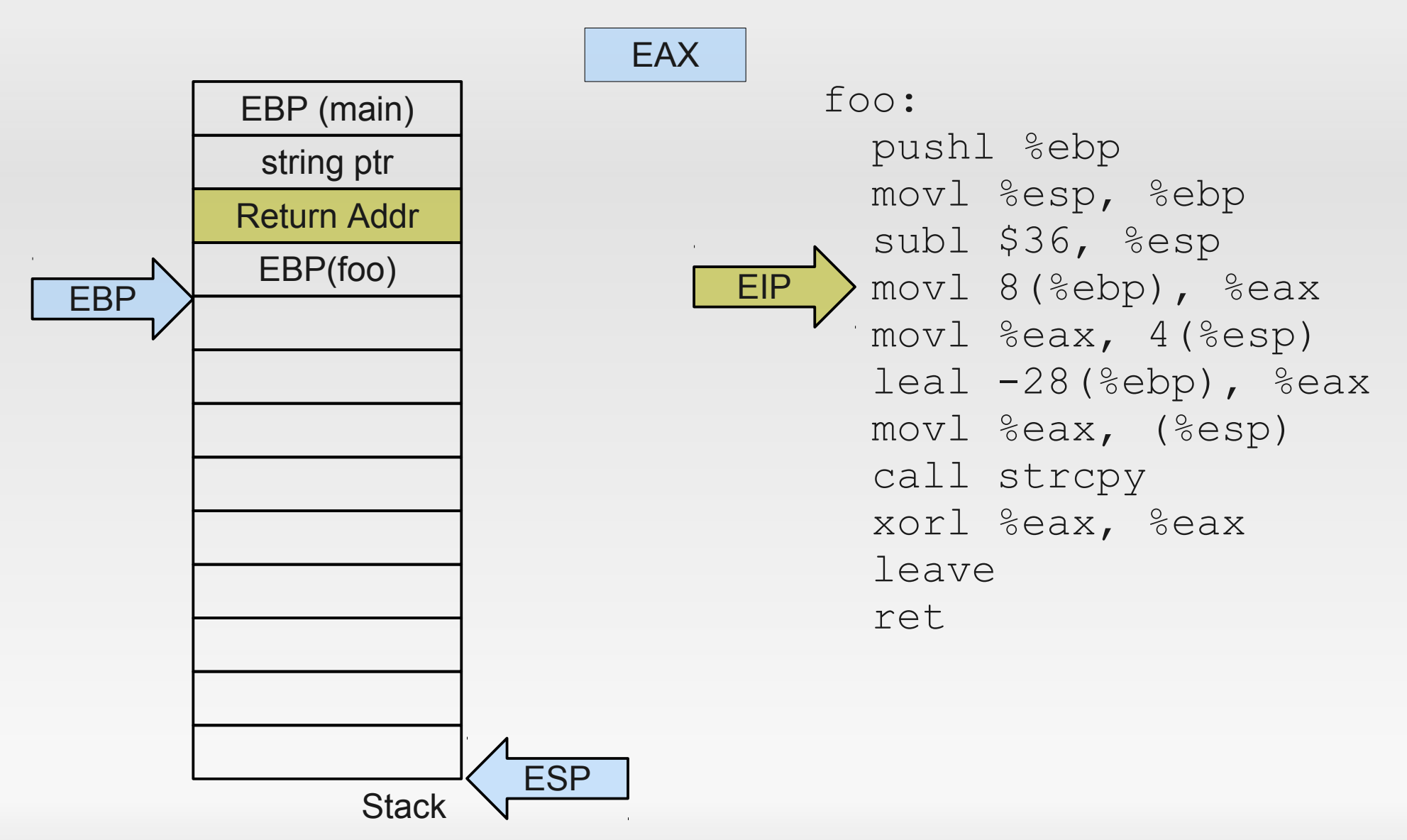

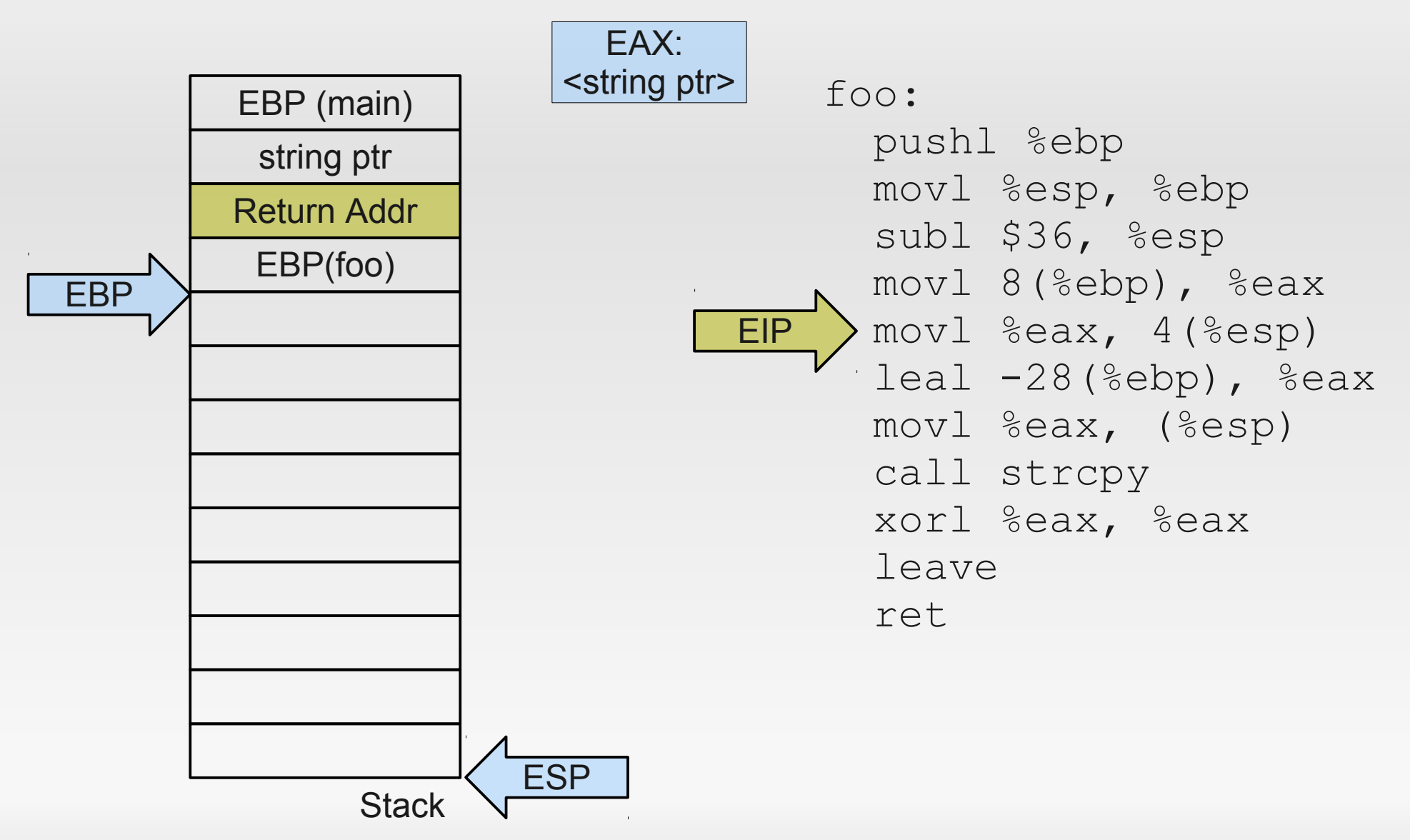

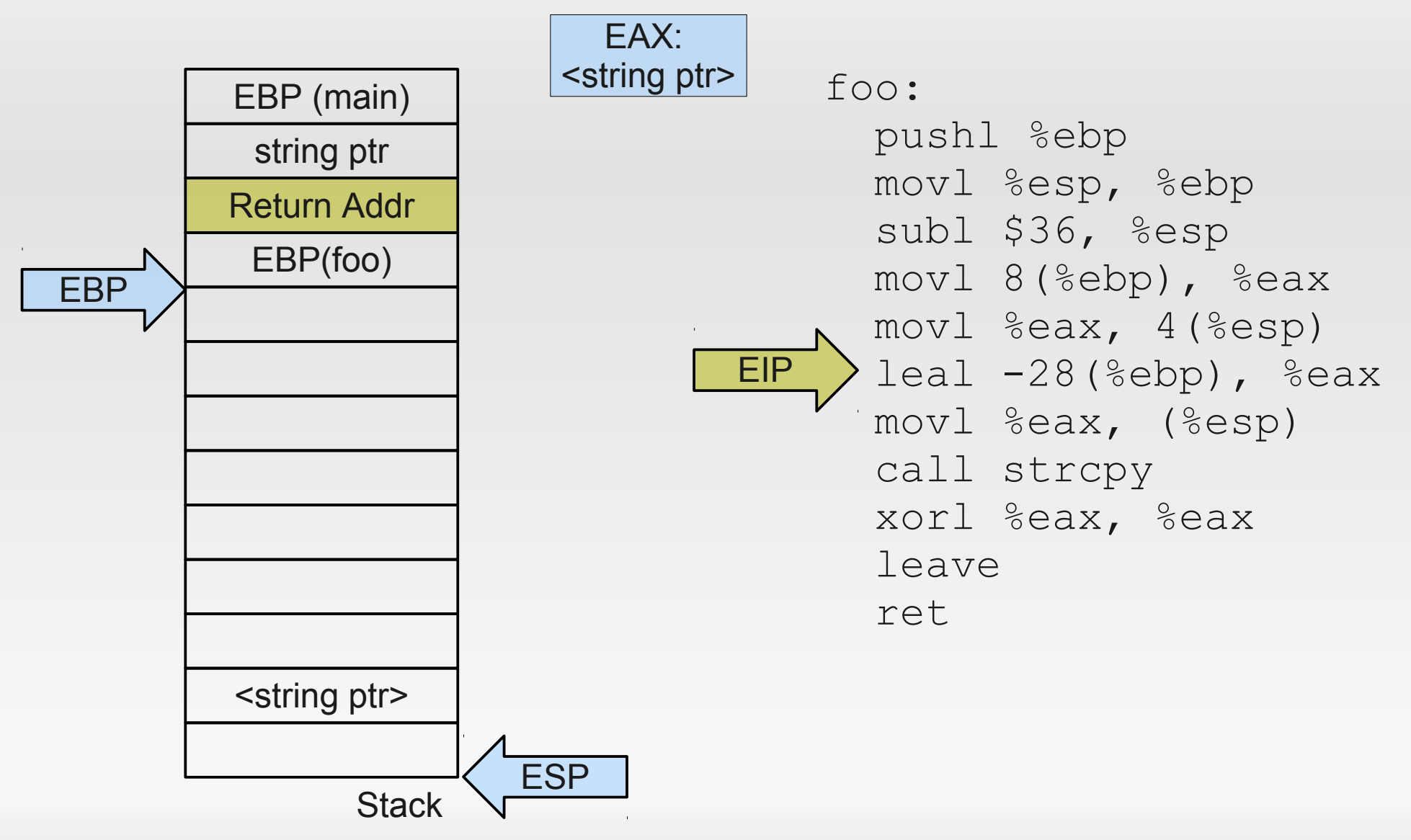

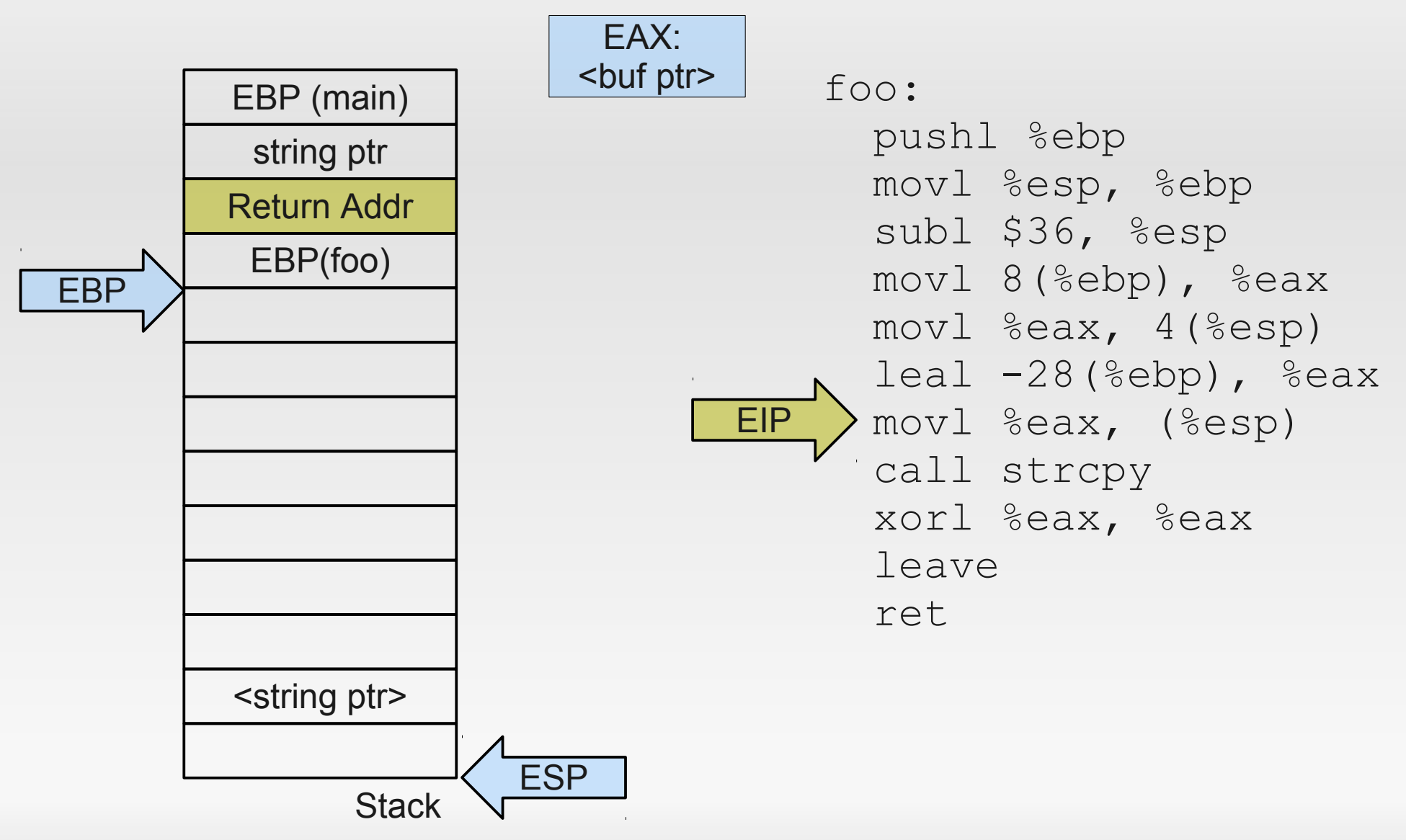

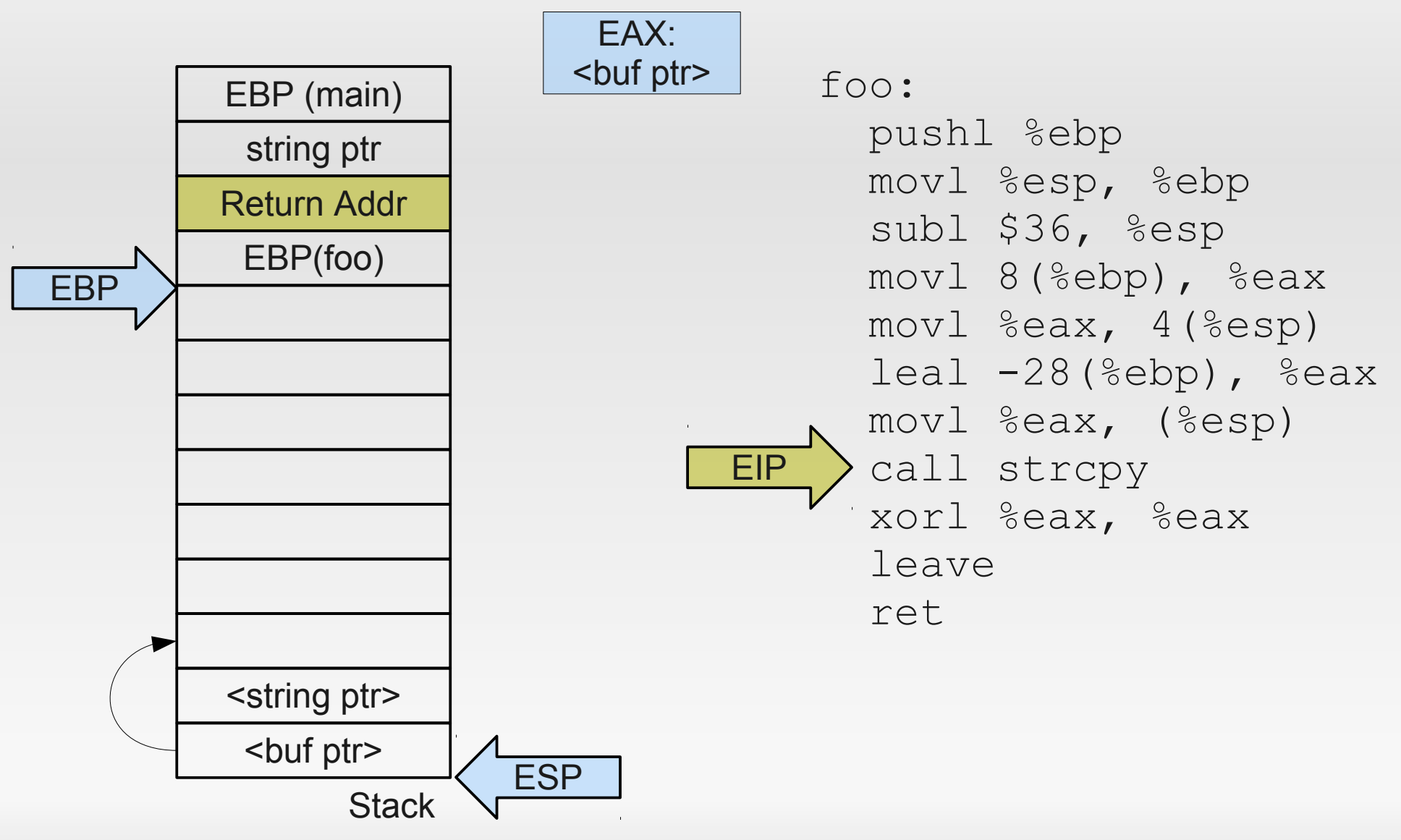

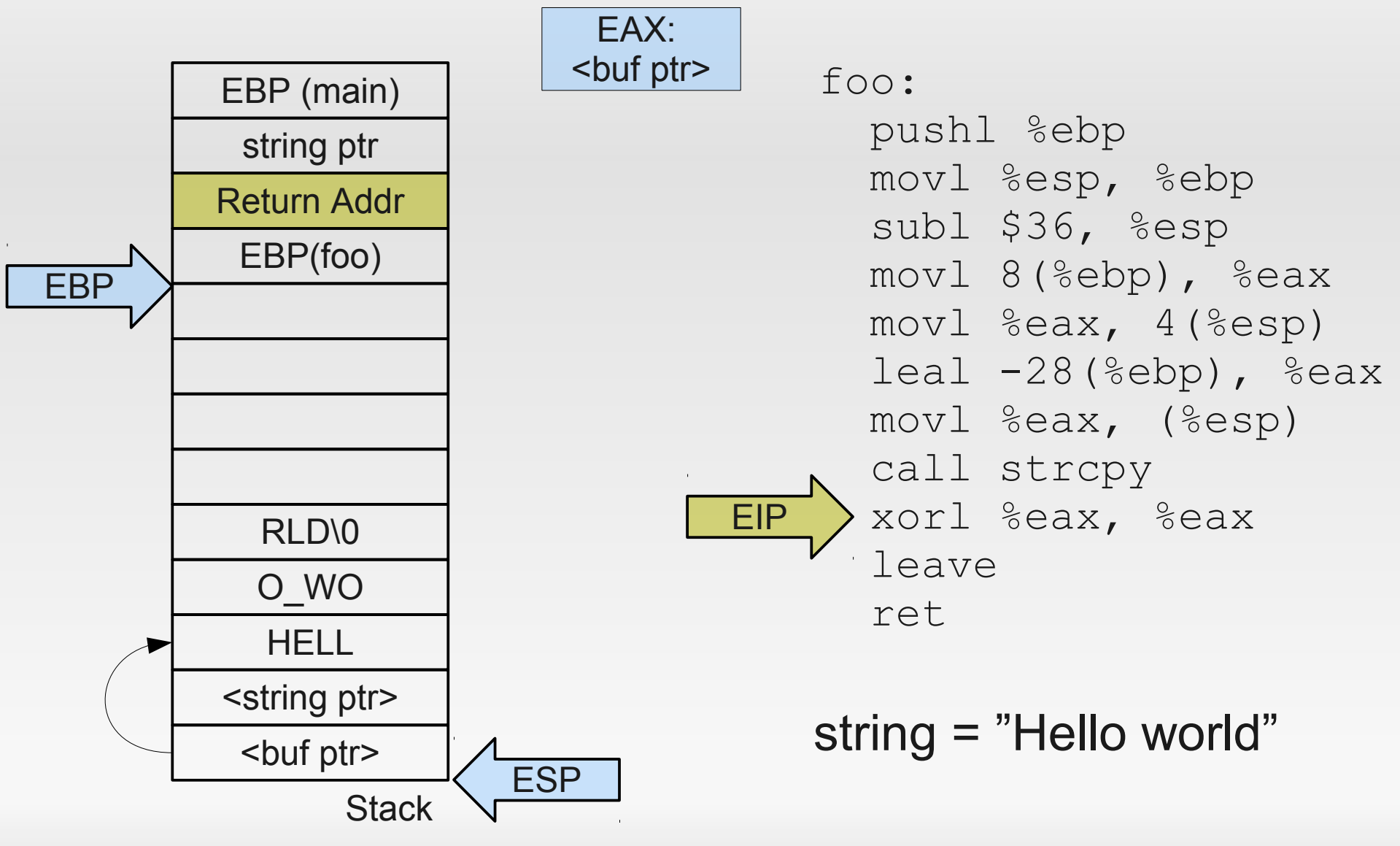

#### **Our first buffer overflow™**

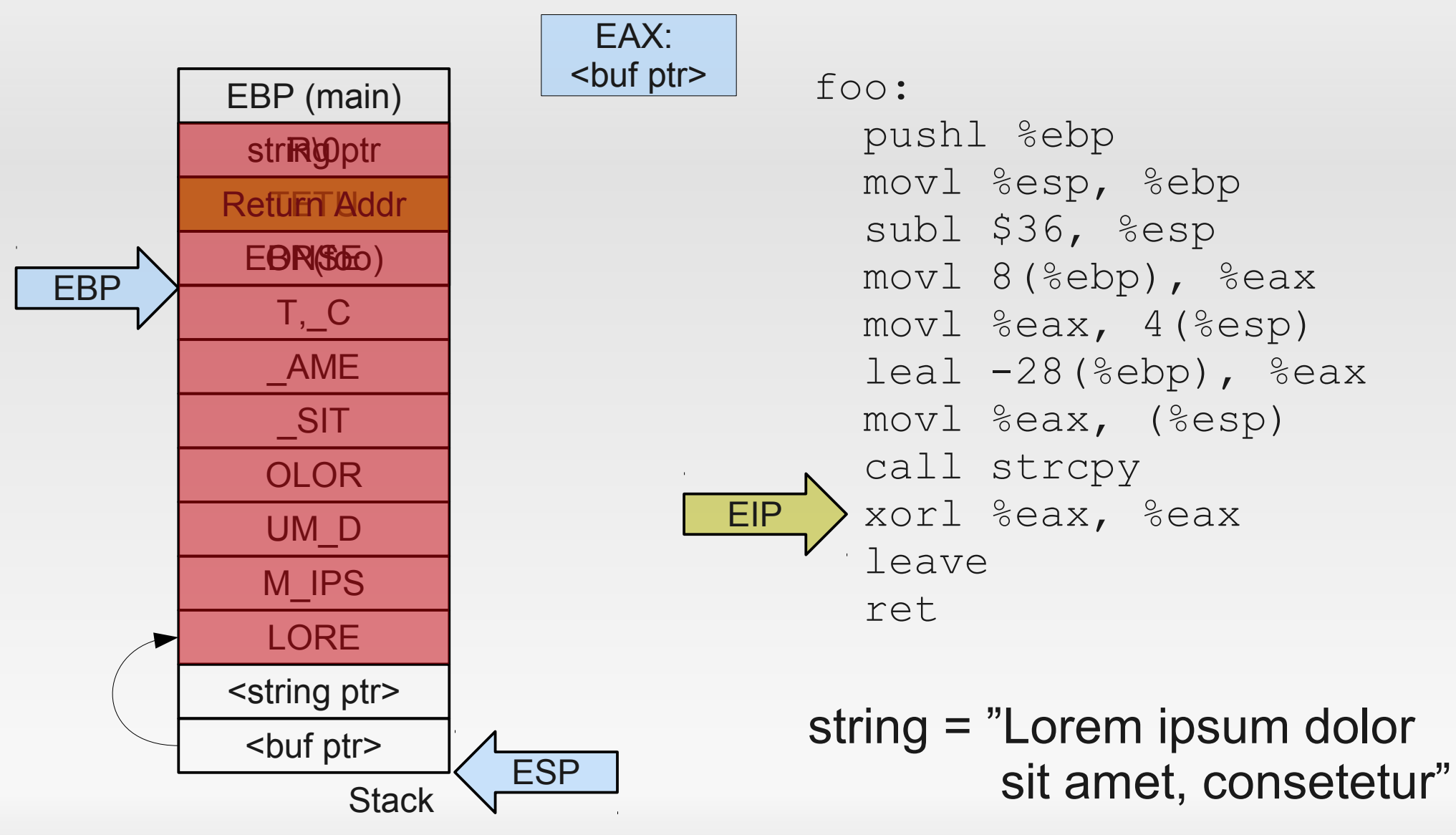

#### **Our first buffer overflow™**

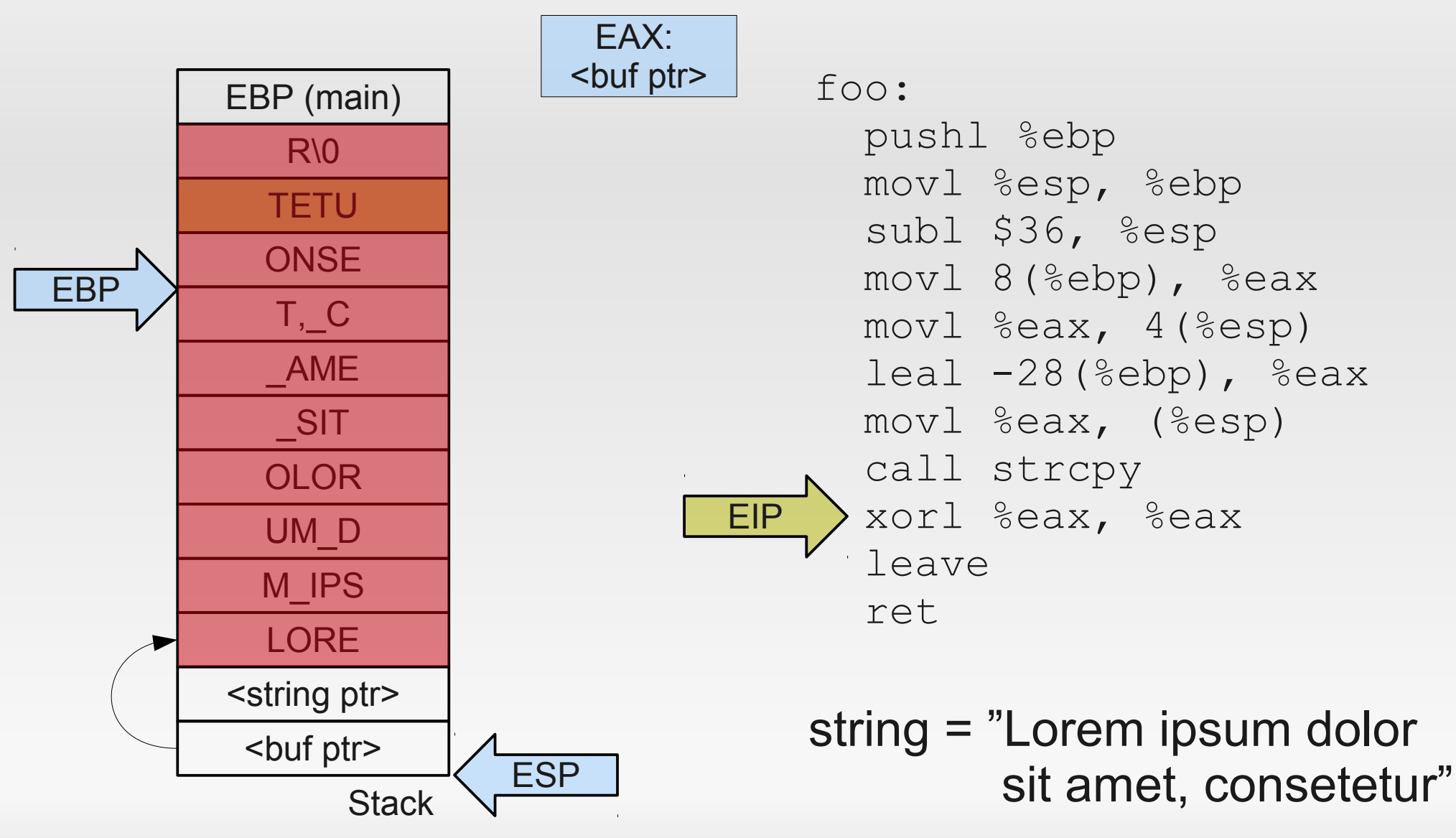

#### **Relevance?**

- 1988 Morris Worm
- 2003 Windows: Blaster, SQLSlammer
- **2008 Nintendo Twilight Hack for the Wii**
- 01-05/2013: ~10% of all CVE (Common Vulnerability and Exposures) reports are buffer overflows

#### **Smashing the stack for fun and profit™**

- $\blacksquare$ In general: find an application that uses
	- 1) A (preferrably character) buffer on the stack, and
	- 2) Improperly validates its input by
		- using unsafe functions (strcpy, sprintf), or
		- $\blacksquare$ incorrectly checking input values
	- 3) Allows you to control its input (e.g., through user input)
- Craft input so that it
	- Contains arbitrary code to execute (shellcode), and
	- Overwrites the function's return address to jump into this crafted code

#### **Shell code**

char  $*$ s =  $''/bin/sh''$ ;

execve(s, NULL, NULL);

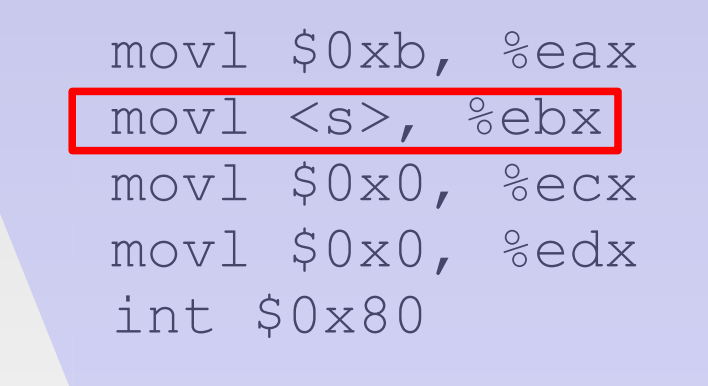

#### But where is s exactly?

# **Shell code problems**

- With which address do we overwrite the return address?
- Where in memory is the string to execute?
- How to contain everything into a single buffer?
# **Where to jump?**

Finding exact jump target can be hard:

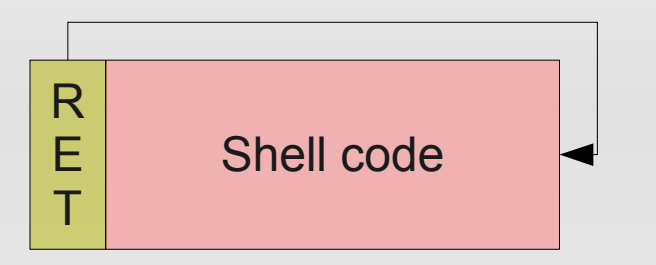

**NOP sled** increases hit probability:

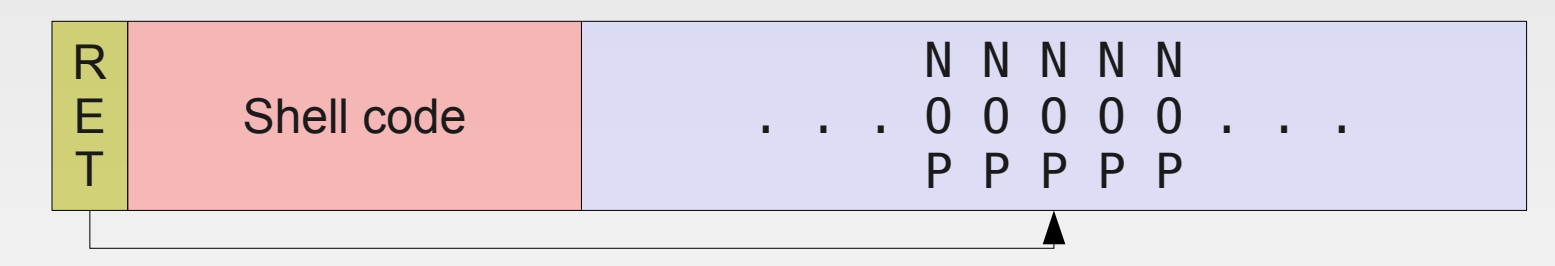

**Heap Spraying:** - force application to allocate thousands of strings containing shell code - jump to a random address and hope you hit a NOP sled

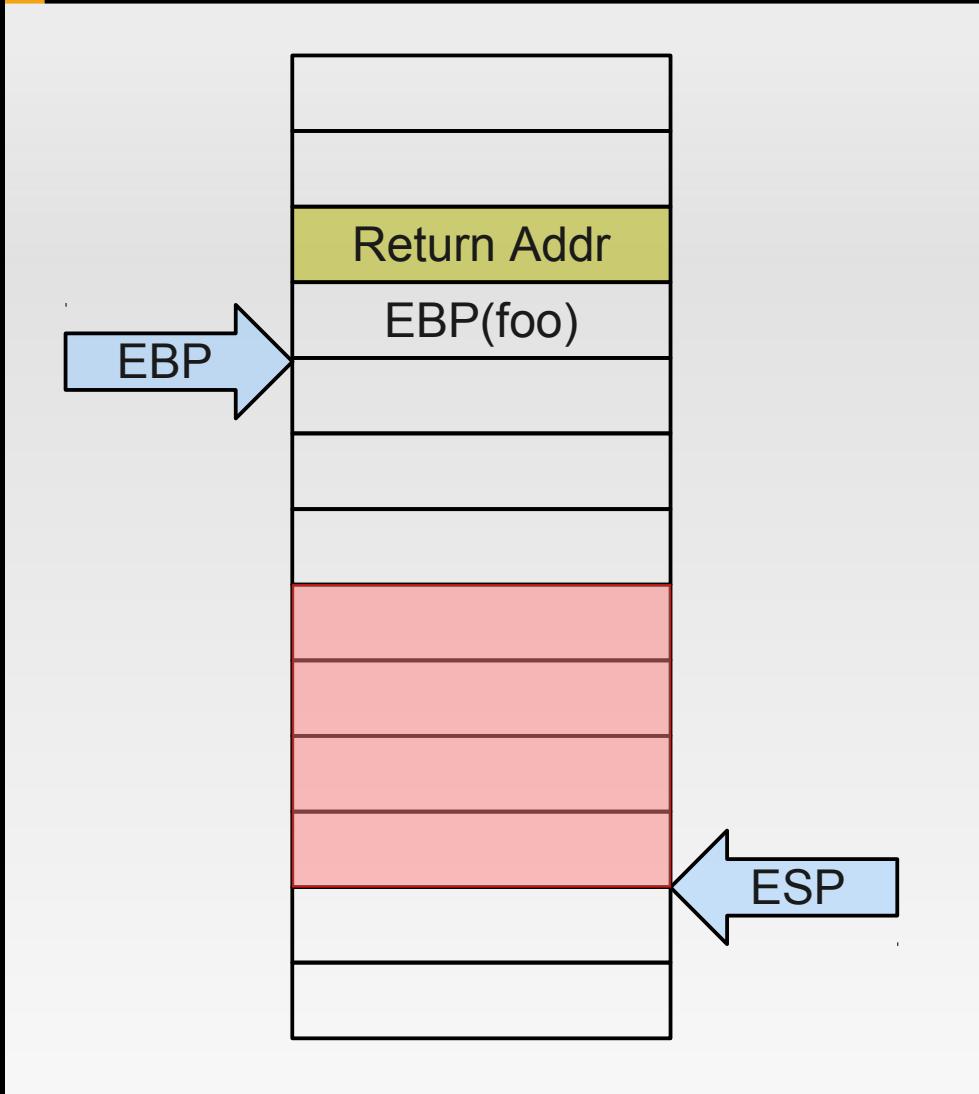

**Assumptions**

- We can place code in a buffer.
- We can overwrite return address to jump to start of code.

#### **Problem:**

 We need to place a string (e.g., "/bin/sh") and obtain a pointer to this string

**-** Solution:

Use ESP as pointer

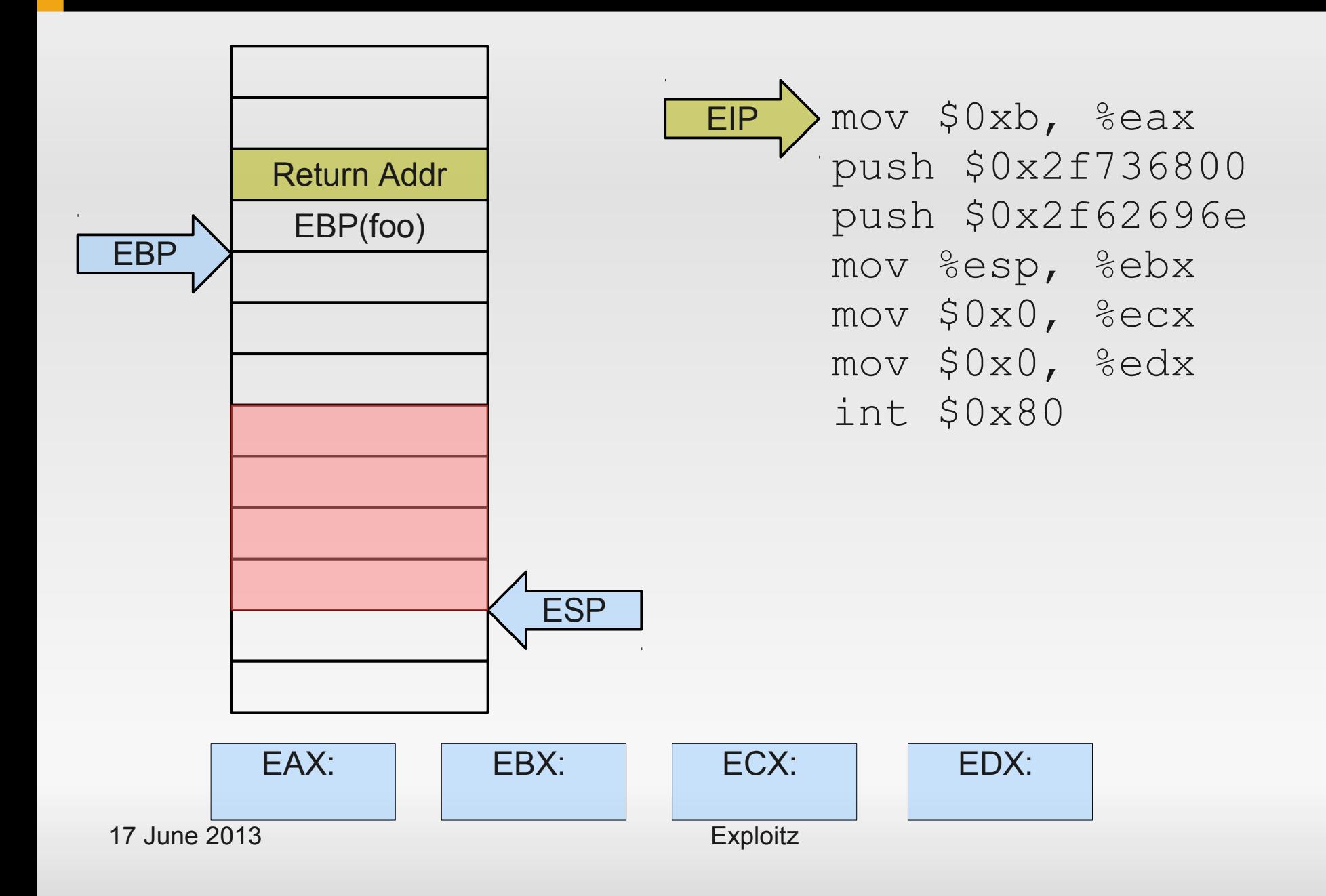

![](_page_39_Figure_1.jpeg)

![](_page_40_Figure_1.jpeg)

![](_page_41_Figure_1.jpeg)

![](_page_42_Figure_1.jpeg)

![](_page_43_Figure_1.jpeg)

![](_page_44_Figure_1.jpeg)

# **Containing everything**

- Usual target: string functions:
	- **Copy string until terminating zero byte** 
		- $\rightarrow$  shell code must not contain zeros!
- **However:** 
	- mov \$0x0, %eax → 0xc6 0x40 **0x00 0x00**
- **Must not use certain opcodes.**

# **Replacing opcodes**

- **Find equivalent instructions:** 
	- Ľ Issue simple system calls (setuid()) that return 0 in register EAX on success
	- $\blacktriangleright$  XOR %eax, %eax  $\rightarrow$  0x31 0xc0
	- CLTD
		- convert double word EAX to quad word EDX:EAX by signextension  $\rightarrow$  can set EDX to 0 or -1
- Result: Contain all code and data within a single zeroterminated string.

# **Finally: working shell code!**

![](_page_47_Picture_85.jpeg)

```
char *code = "\x31\xc0\x99\xb0\x0b\x52"
 "\x68\x6e\x2f\x73\x68\x68\x2f\x2f\x62\x69"
''\x89\x83\x89\x80'int (*shell)() = (int (*)())code;shell();
```
# **Preventing buffer overflows?**

- **Prevent malicious input from reaching the target**
- **-** Detect overflows
- **Prevent execution of user-supplied code**
- Negate shellcode's assumptions
- Sandboxing  $\rightarrow$  next week

# **Restricting shellcode**

- No NULL bytes
	- **Self-extracting shellcode**
- **Disallow non-alphanumeric input** 
	- **Encode packed shellcode as alphanumeric data**
- **Heuristics to detect non-textual data** 
	- **Encode packed shellcode into English-looking text** [Mason09]

#### **StackGuard**

![](_page_50_Picture_55.jpeg)

- **-** Overflowing buffer may overwrite anything above
- $\mathbf{r}$ Idea: detect overflowed buffers before return from function

**Stack** 

#### **StackGuard**

![](_page_51_Figure_1.jpeg)

- **-** Overflowing buffer may overwrite anything above
- $\mathbf{r}$ Idea: detect overflowed buffers before return from function
- Compiler-added canaries:
	- m. Initialized with random number
	- **-** On function exit: verify canary value

**Stack** 

#### **StackGuard**

![](_page_52_Picture_90.jpeg)

#### **-** Overhead:

- **Fixed per function**
- $\blacksquare$  [Cow98]: 40% 125%
- **Problem solved?** 
	- Attacker has a chance of 1 in  $2^{32}$  to guess the canary
		- Add larger canaries
	- Attack window left between overflow and detection

#### **Stack**

![](_page_53_Figure_1.jpeg)

![](_page_53_Figure_2.jpeg)

# **Example stack layout**

![](_page_54_Figure_1.jpeg)

# **Example stack layout**

![](_page_55_Figure_1.jpeg)

- Solution: compiler reorders function-local variables so that overflowing a buffer never overwrites a local variable
- **GCC Stack smashing** protection ( -fstack-protector )
	- **Evolved from IBM ProPolice**
	- Since 3.4.4 / 4.1
	- **StackGuard** + reordering + some optimizations

# **Fundamental problem with stacks**

- **User input gets written to the stack.**
- x86 allows to specify only read/write rights.
- **C** Idea:
	- Create programs so that memory pages are either writable or executable, never both.
	- *W ^ X paradigm*
- Software: OpenBSD *W^X*, PaX, RedHat *ExecShield*
- **Hardware: Intel XD, AMD NX, ARM XN**

# **A perfect W^X world**

- **User input ends up in writable stack pages.**
- No execution of this data possible problem solved.
- **But: existing code assumes executable stacks** 
	- Windows contains a DLL function to disable execution prevention  $-$  used e.g. for IE  $\leq$  = 6
	- Nested functions: GCC generates trampoline code on stack
- Just-in-Time Compilation generates code at runtime
	- On heap
	- Still: hard to distinguish data and code

# **Circumventing W^X**

- We cannot anymore: execute code on the stack directly
- We still can: Place data on the stack
	- Format string attacks, non-stack overflows, ...
- $\blacksquare$ Idea: modify return address to start of function known to be available
	- e.g., a libC function such as execve()
	- put additional parameters on stack, too

#### *return-to-libC attack*

# **Chaining returns**

- Not restricted to a single function:
	- Modify stack to return to another function after the first:

![](_page_59_Figure_3.jpeg)

• And why only return to function beginnings?

# **Return anywhere**

- x86 instructions have variable lengths (1 16 bytes)
	- → x86 allows jumping (returning) to an *arbitrary address*
- Idea: scan binaries/libs and find all possible ret instructions
	- Native RETs: **0xC3**
	- RET bytes within other instructions, e.g.
		- MOV %EAX, %EBX 0x89 **0xC3**
		- ADD \$1000, %EBX 0x81 **0xC3** 0x00 0x10 0x00 0x00

# **Return anywhere**

#### **Example instruction stream:**

.. 0x72 0xf2 0x01 0xd1 0xf6 **0xc3** 0x02 0x74 0x08 ..

0x72 0xf2 jb <-12> 0x01 0xd1 add %edx, %ecx 0xf6 **0xc3** 0x02 test \$0x2, %bl 0x74 0x08 je <+8>

- Three byte forward:
	- .. 0xd1 0xf6 0xc3 0x02 0x74 0x08 ..

0xd1 0xf6 shl, %esi **0xc3 ret**

# **Many different RETs**

- **Claim:** 
	- **Any sufficiently large code base** e.g. libC, libQT, ...
	- consists of 0xC3 bytes  $==$  RFT
	- with sufficiently many different prefixes == a few x86 instructions terminating in RET (in [Sha07]: *gadget*)
- **F** "sufficiently many": /lib/libc.so.6 on Debian Wheezy
	- $-62,000$  sequences  $(-31,000)$  unique)

# **Return-Oriented Programming**

- Return addresses jump to code **gadgets** performing a small amount of work
- **Stack contains** 
	- Data arguments
	- Chain of addresses returning to gadgets
- Claim: This is enough to write arbitrary programs (and thus: shell code).

#### **Return-oriented Programming**

### **ROP: Load constant into register**

![](_page_64_Figure_1.jpeg)

#### **ROP: Load constant into register**

![](_page_65_Figure_1.jpeg)

### **ROP: Load constant into register**

![](_page_66_Figure_1.jpeg)

17 June 2013 Exploitz

![](_page_67_Figure_1.jpeg)

![](_page_68_Figure_1.jpeg)

17 June 2013 Exploitz

![](_page_69_Figure_1.jpeg)

![](_page_70_Figure_1.jpeg)

17 June 2013 Exploitz

![](_page_71_Figure_1.jpeg)
### **ROP: Add 23 to EAX**

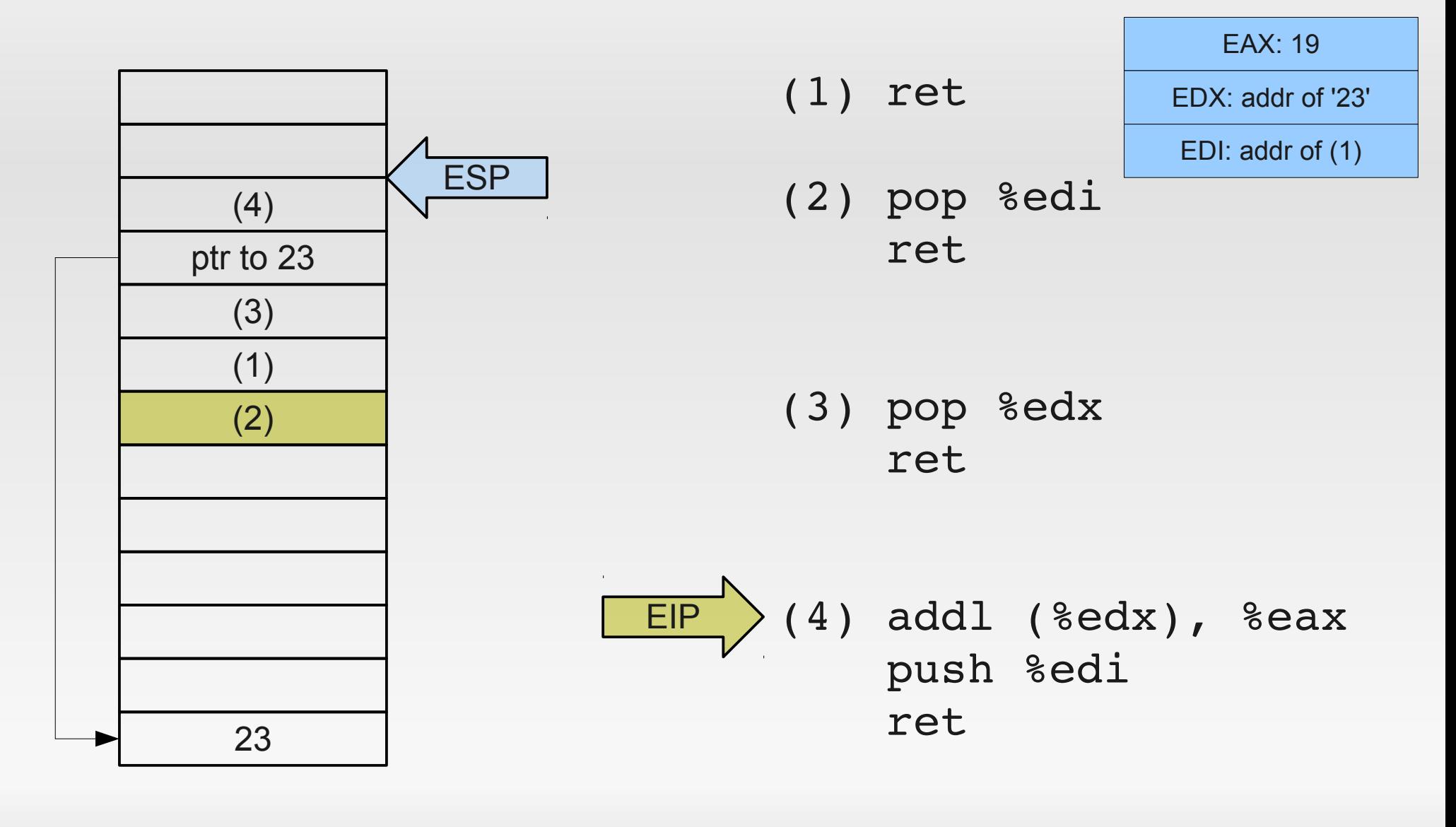

### **ROP: Add 23 to EAX**

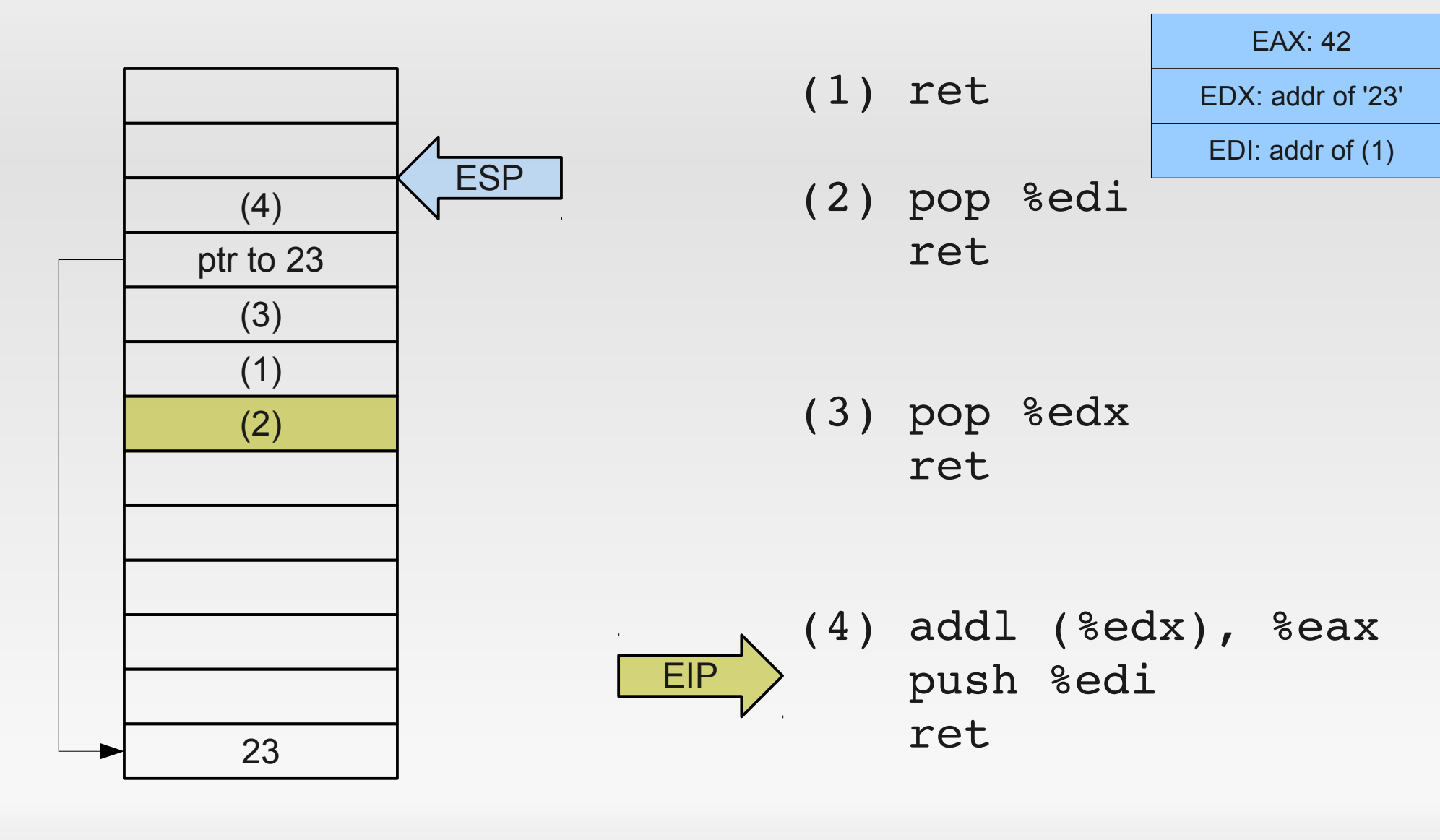

### **ROP: Add 23 to EAX**

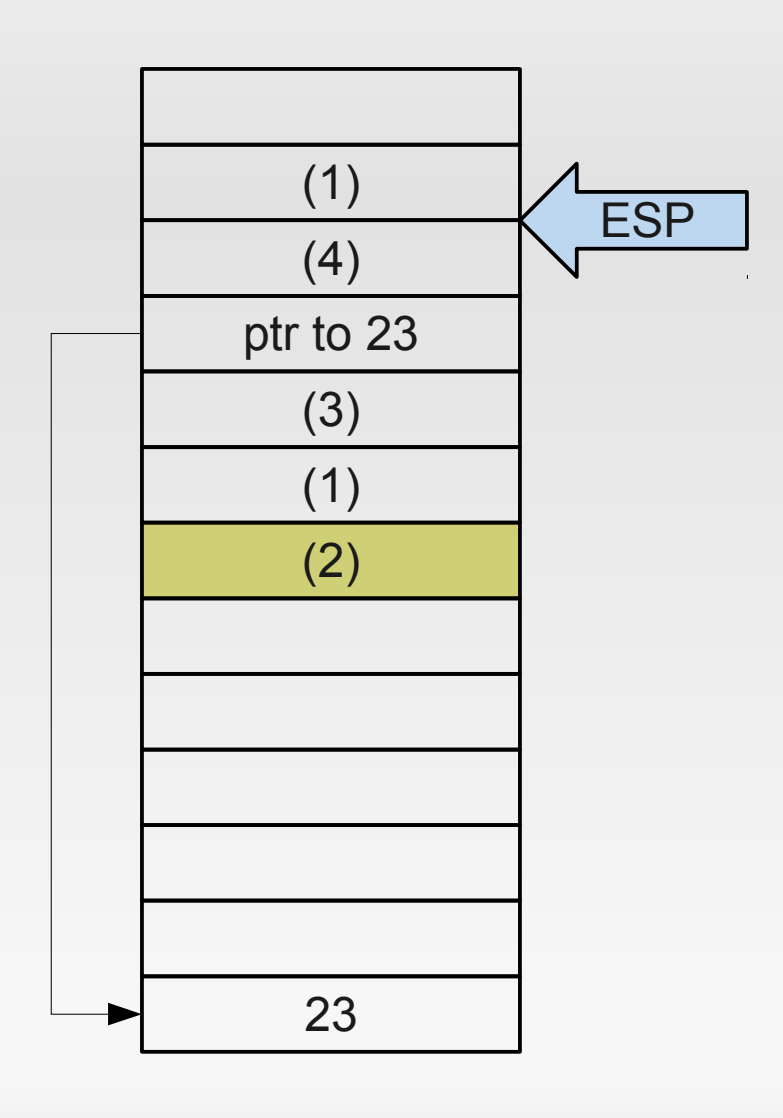

- (1) ret
- (2) pop %edi ret

EAX: 42 EDX: addr of '23' EDI: addr of (1)

(3) pop %edx ret

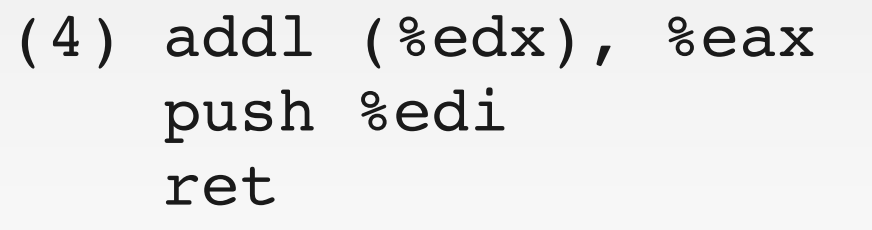

17 June 2013 Exploitz

EIP

# **Return-oriented programming**

- More samples in the paper it is assumed to be Turing-complete.
- **Problem: need to use existing gadgets, limited** freedom
	- Yet another limitation, but no show stopper.
- Good news: Writing ROP code can be automated, there is a C-to-ROP compiler.

#### **Preventing ROP**

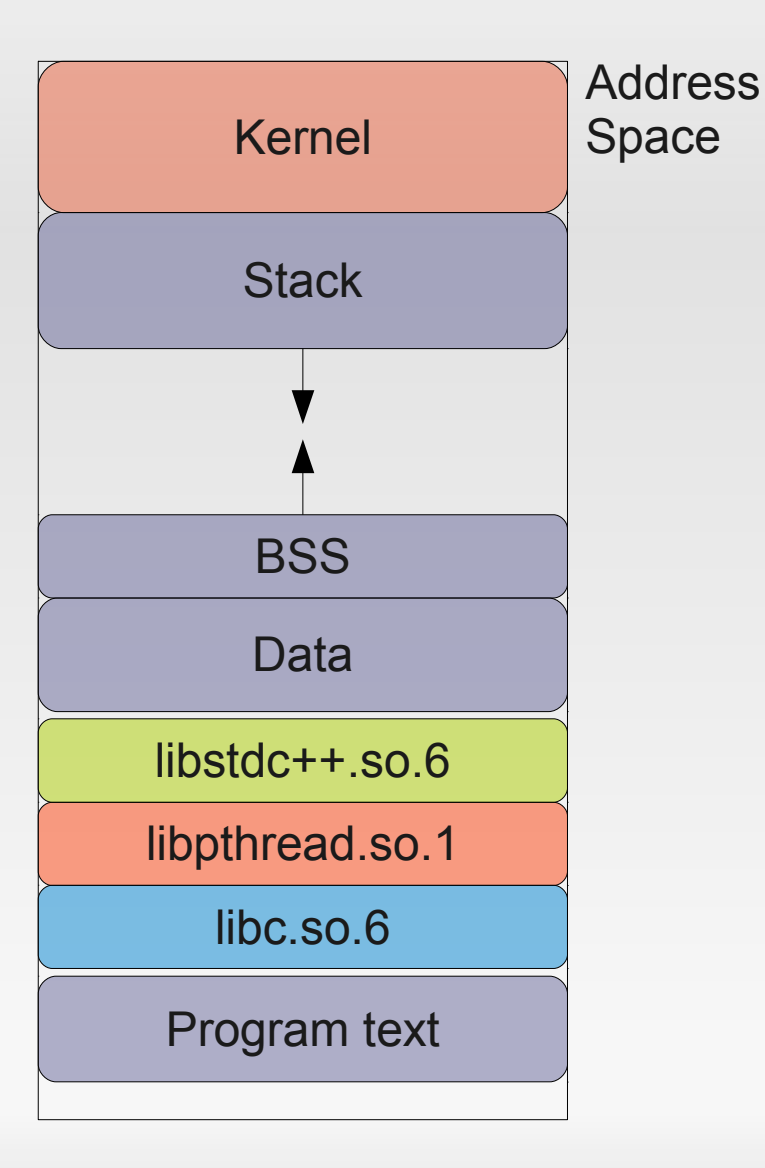

- ROP relies on code & data always being in same location
	- Code in app's text segment
	- Return address at fixed location on stack
	- **Libraries loaded by dynamic** loader
- **Idea: Randomize layout**

#### **Address space layout randomization**

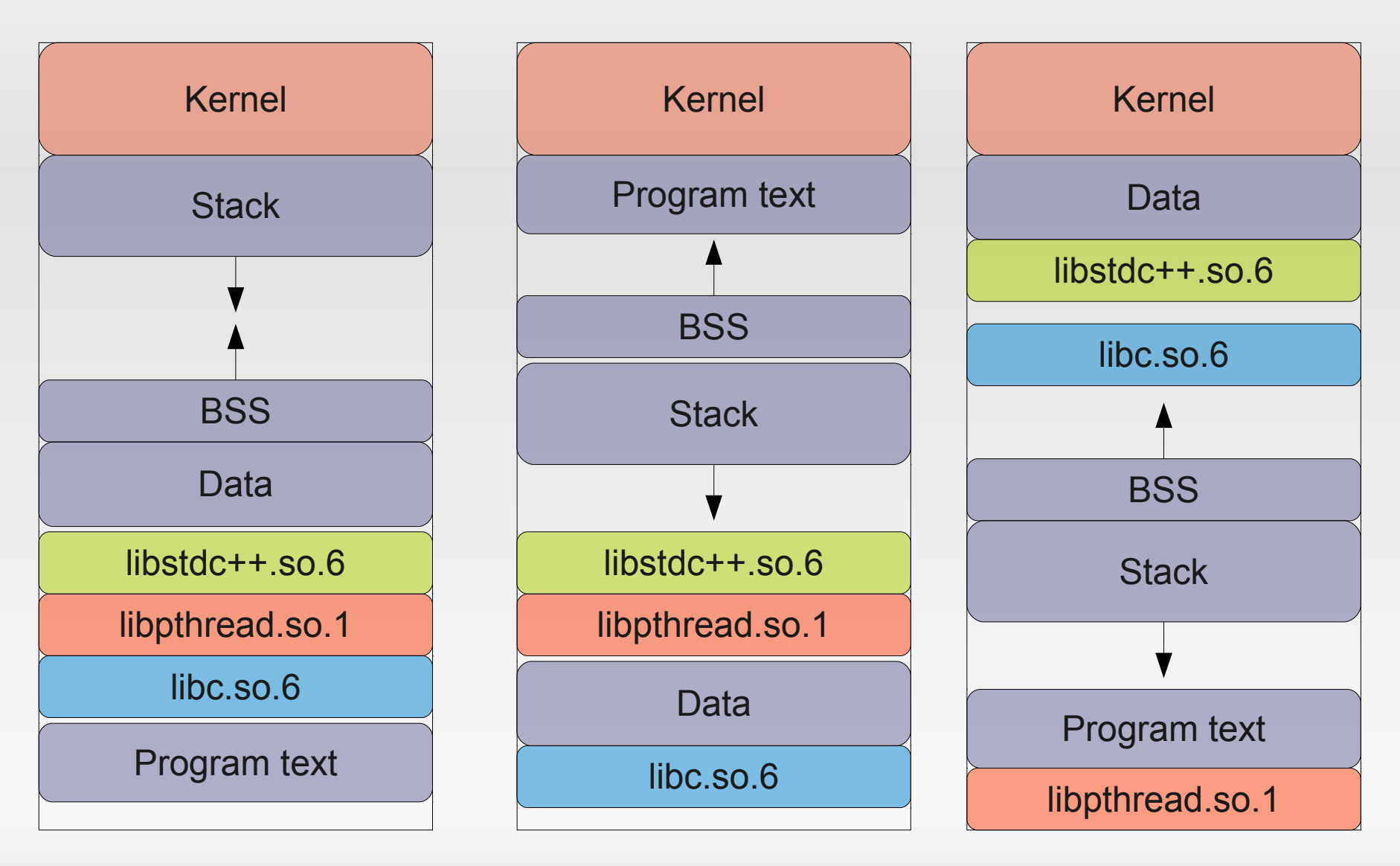

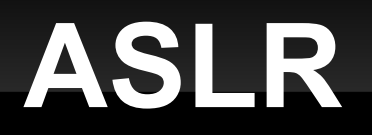

- Return-to-\* attacks need to guess where targets are
- Е Implementation-specific limitations on Linux-x86/32
	- Can only randomize 16 bits for stack segment  $\rightarrow$  one right guess in ~32,000 tries
	- Newly spawned child processes inherit layout from parent
- Guess-by-respawn attacks known

# **Preventing RET gadgets**

- Stack smashing: we can replace 00 bytes by using different instructions
- Now, we can do the same thing with 0xC3 bytes
	- [Li2010]:
		- compiler can use non-C3 instructions
		- <10% overhead for most application benchmarks
- And then …
	- [Che2010]:
		- "Return-oriented programming without returns"

# **So tell me about the real world**

- Stack-Smashing & ROP are well understood
- **Pretty decent defences:** 
	- StackProtector
	- ASLR on 64bit systems
	- Sandboxing (e.g., Google Chrome vs. Native Client)
- **Therefore, real-world attacks become more and more** complicated...

#### **Escaping the Chrome Sandbox**

- **Google Chrome prerendering** 
	- $\bullet \rightarrow$  no permission checks for plugins  $\rightarrow$  may run arbitrary (sandboxed) NativeClient plugin
- Native Client plugins have access to the GPU command buffers
	- $\bullet \rightarrow$  exploit an integer underflow bug to overwrite GPU command structure  $\rightarrow$  read/write arbitrary addresses in GPU memory
	- $\bullet \rightarrow$  ability to construct a ROP attack within the GPU process (but still sandboxed)

### **Escaping the Chrome Sandbox (2)**

- **Race condition upon spawning new Chrome renderer** process (e.g., new tab)
	- Short time frame where GPU process may attach to renderer's command interface (Unix pipe) and impersonate the renderer
- **Bug in renderer implementation allowed arbitrary** renderer to navigate to Chrome extension manager
- Next bug: point extension manager to arbitrary load path for new extension
- **Finally: no user confirmation needed to install new** plugin outside sandbox with full user privileges

# **Things I didn't mention**

- Using printf() to overwrite memory content *Format string attacks*
- **Using malloc/free to modify memory** 
	- Heap overflows
	- C++ vtable pointers
- **Kernel-level: rootkits**
- **Sandboxing (Virtual Machines, BSD Jails,** SFI/XFI/NaCl)  $\rightarrow$  Next week
- $\blacksquare$  Web-based attacks  $\rightarrow$  The week after

#### **Conclusion**

"It's an arms race."

–

If it gets too hard to attack your PC, then let's attack your mobile phone …

#### **Is all lost? - Maybe.**

–

# **Further Reading**

- **Phrack magazine [http://phrack.org](http://phrack.org/)**
- $\blacksquare$ [Sha07] H. Shacham et al. *"The Geometry of Innocent Flesh on the Bone: Return-to-libc Without Function Calls (on x86)"* ACM CCS 2007
- **GCC stack smashing protection** <http://www.research.ibm.com/trl/projects/security/ssp/>
- $\blacksquare$ [Cow98] C. Cowan et al. *"StackGuard: Automatic Adaptive Detection and Prevention of Buffer-overflow Attacks"* Usenix Security 1998
- H. Shacham et al. *"On the Effectiveness of Address-Space Randomization"* ACM CCS 2004
- $\blacksquare$ [Mason09] J. Mason et al. *"English Shellcode"* ACM CCS 2009

# **Further Reading (2)**

- $\blacksquare$ [Li2010] J. Li et al.: *Defeating Return-Oriented Rootkits With "Return-less" Kernels*, EuroSys 2010
- i. [Che2010] S. Checkoway et al.: *Return-oriented Programming Without Returns*, ACM CCS 2010
- B. Yee et al. *"Native Client: A Sandbox for Portable, Untrusted x86 Native Code"* IEEE Security&Privacy 2009
- Google Chromium Blog: *A Tale of 2 Pwnies (Part 1+2)* <http://blog.chromium.org/2012/05/tale-of-two-pwnies-part-1.html> <http://blog.chromium.org/2012/06/tale-of-two-pwnies-part-2.html>